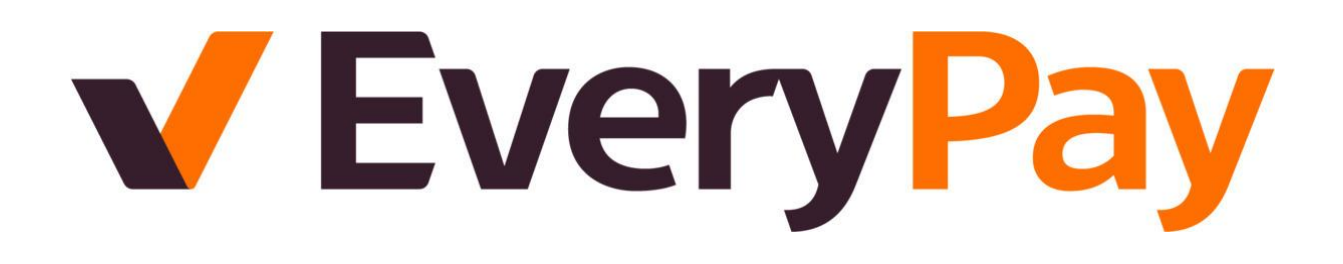

# EveryPay APIv3 Integration Documentation

updated: 15.06.2021

# **Table of Contents**

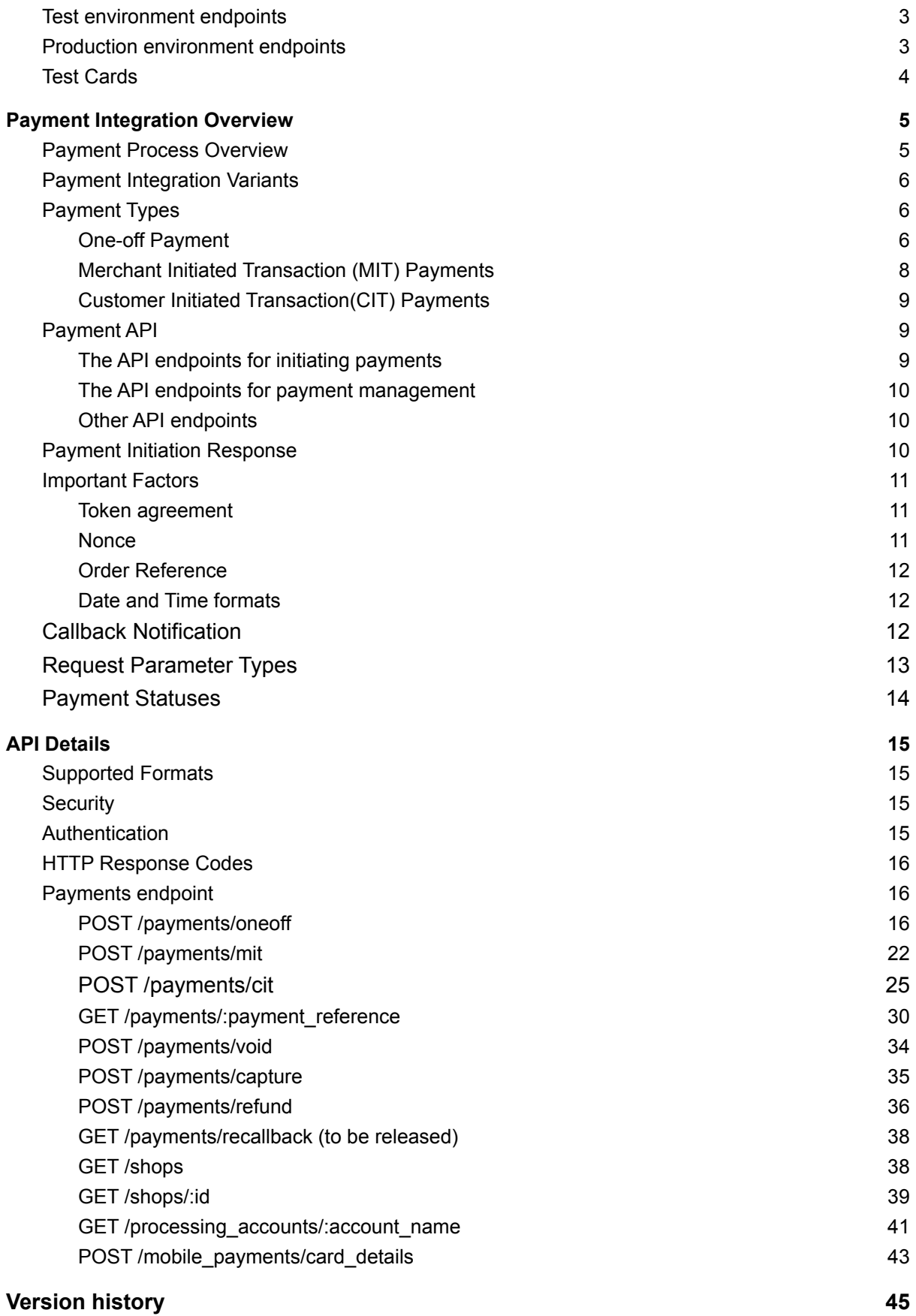

#### **Quick References**

# <span id="page-2-0"></span>**Test environment endpoints**

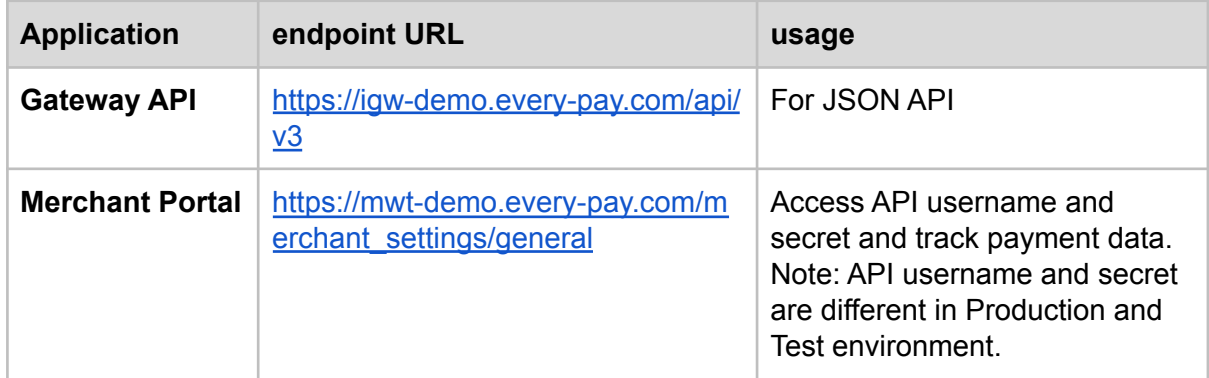

# <span id="page-2-1"></span>**Production environment endpoints**

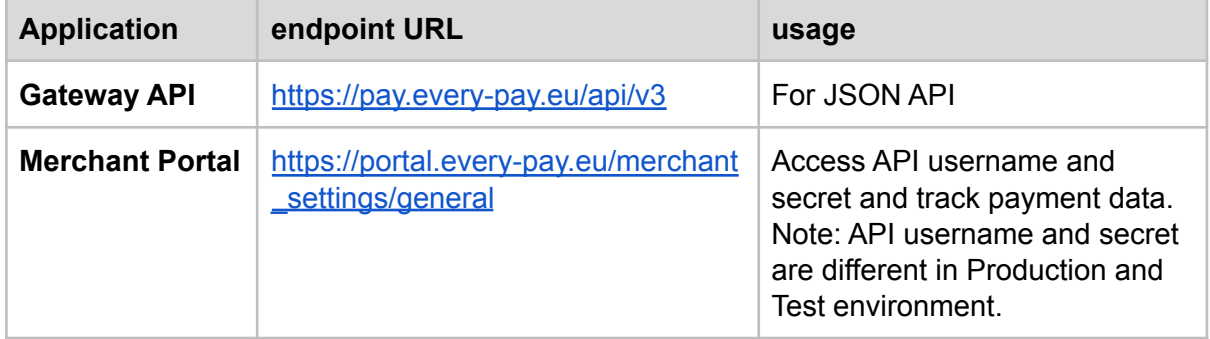

# <span id="page-3-0"></span>**Test Cards**

Please note that only test cards must be used for testing. The following test cards can be used to perform successful test payments:

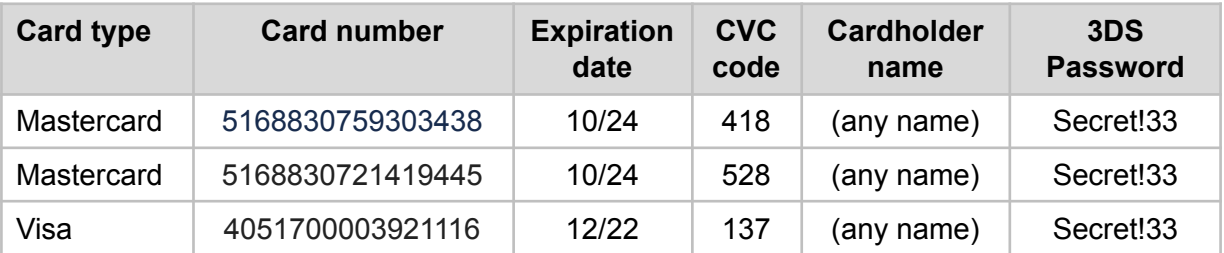

The following test cards can be used to perform negative scenarios:

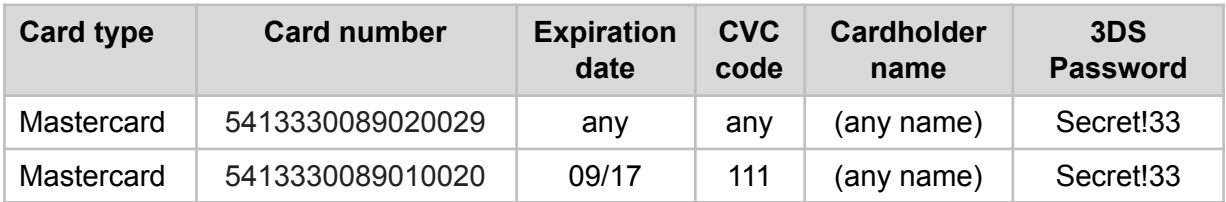

# <span id="page-4-0"></span>**1. Payment Integration Overview**

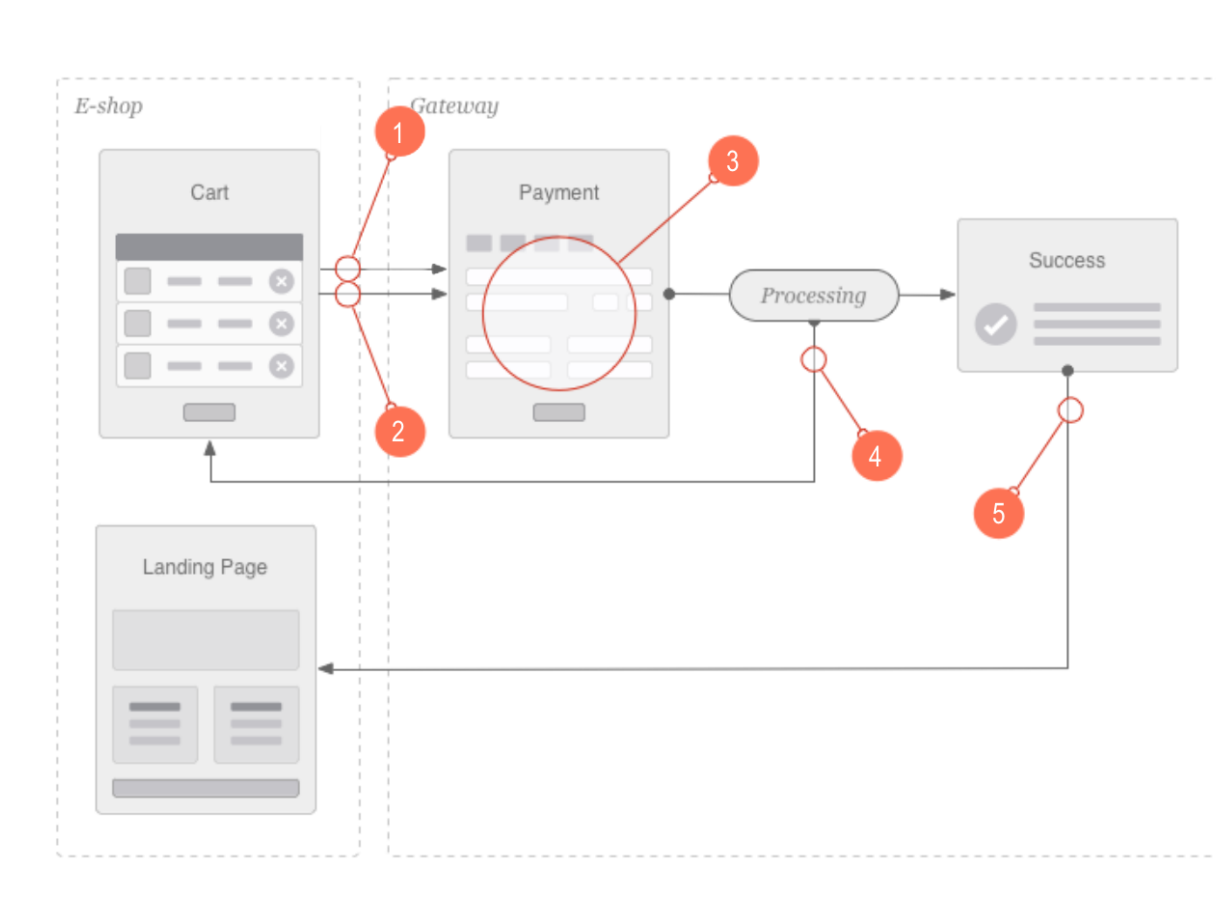

# <span id="page-4-1"></span>1.1. Payment Process Overview

On a high level the steps in the payment collection are as follows:

- 1. Payment Initiation request by the Merchant e-shop to Payment Gateway (this is Backend JSON API request). Response to this request contains, among other things, the Payment Link.
- 2. E-shop redirects customers to (or opens in an iframe) the Payment Link.
- 3. Payment Gateway displays a selection of available payment methods. The customer chooses one and initiates the payment flow. Depending on the payment method, the flow can consist of one or more screens as well as redirects to third-party authentication services.
- 4. When payment processing has been completed, notification is sent to merchant and merchant queries payment status.
- 5. Iframe is not notified in APIv3 so that customer is always redirected to customer\_url (even inside iframe). For that reason, **if a customer is returned to customer\_url before the notification is sent, the Merchant should trigger the same status update request if notification is received.**

**Note:** If merchants treat customer return as trigger for payment status check, it will prevent problems in case of not getting the notification (e.g due to network outages)

# <span id="page-5-0"></span>1.2. Payment Integration Variants

To integrate payments to e-shop, there are two possible variants:

- 1. Redirect Integration the Customer is redirected away from the e-shop and payment UI is displayed full screen.
- 2. Iframe integration the Customer does not leave e-shop, but payment UI is integrated inside an iframe. Payment UI will detect automatically if it is rendered inside an iframe and adjust accordingly. Iframe solution is based on redirect solution, so merchants should first implement redirect flow and then switch to iframe.

# <span id="page-5-2"></span><span id="page-5-1"></span>1.3. Payment Types

### 1.3.1. One-off Payment

When the Payment Service User (PSU) completes the purchase and proceeds with the payment, a merchant forwards the payment request( $/$ payments $/$ oneoff) to EveryPay. As a response to this request, payment link with payment methods are provided by EveryPay. PSU is redirected to payment link to complete the payment.

Firstly, the customer selects one of the available payment methods (card payment, open banking, etc.). Based on the selected payment method, PSU needs to perform a different number of operations. For example, while in card payments these operations include entering card details and 3DS operations, in open banking, PSU is supposed to complete initial authentication, selection of IBAN and authorization of payment. After completion of payment, EveryPay notifies the merchant and merchant queries the updated payment information with the payment status ([/payments/:payment\\_reference](#page-29-0)). Finally, PSU is redirected back to the merchant's website to see the payment information.

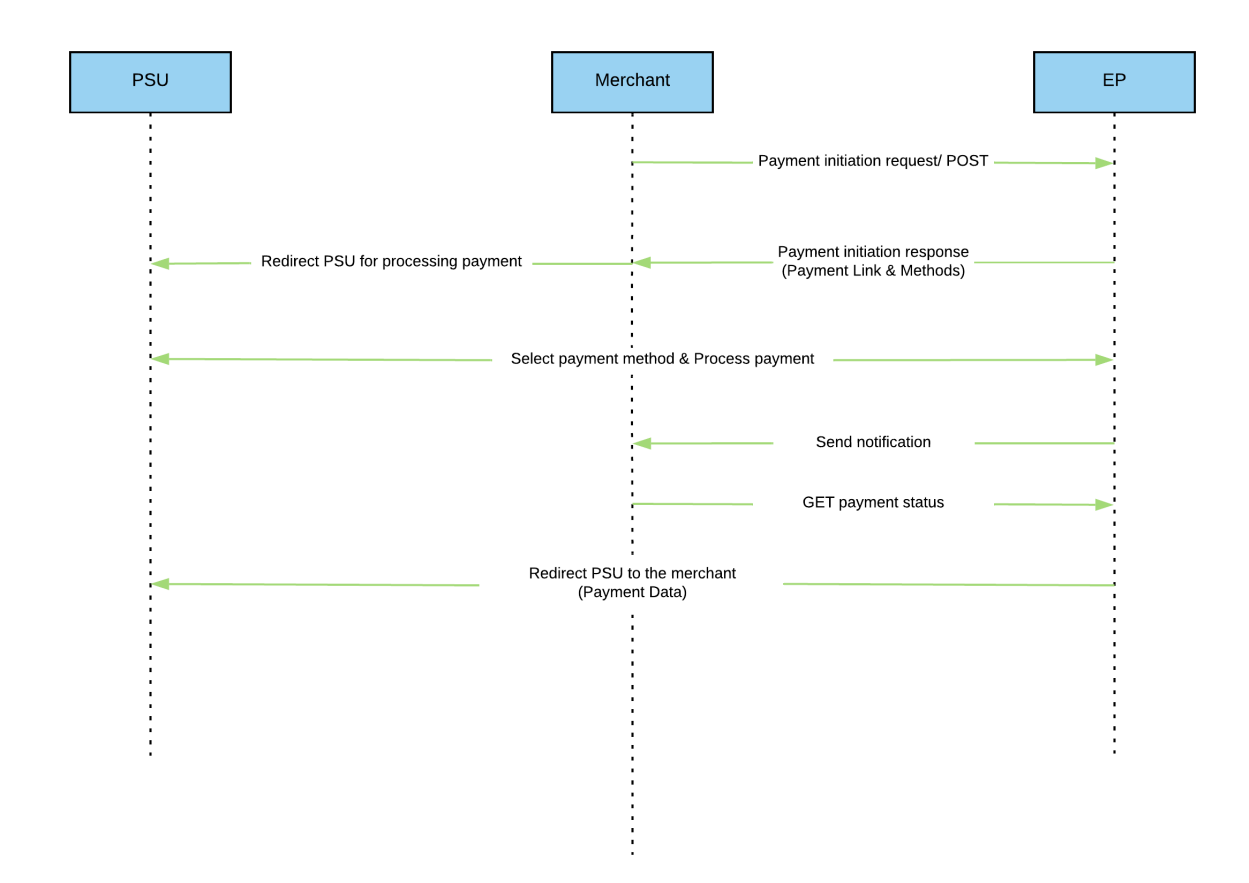

This endpoint also can be used for tokenization (**currently only for card payments**) by setting the required request parameters (explained in payment endpoints). Additionally, without any purchase, tokenization for further payments can be made by setting the amount as 0.

**Note**: The redirection of PSU is explicitly visible only in redirect integration. In iframe integration the parent page will stay in place and redirection happens inside the iframe.

#### **Get Payment Methods List**

For one-off payment, it uses the same endpoint as above but differs from regular one-off payment with initial payment methods list call

 $($ processing accounts/: account name). Merchant gets the payment methods list belonging to a specific processing account. Afterwards, operations which are used for regular one-off payment are performed. It is **highly recommended** to use

 $($ processing accounts/: account name) endpoint to get the payment methods list instead of  $\frac{1}{2}$  [/payments/oneoff](#page-15-2)) endpoint. With this way, there won't be new payment initiation when the user goes back and forth in the checkout page and payments which are in initial status will reflect actually initiated payments.

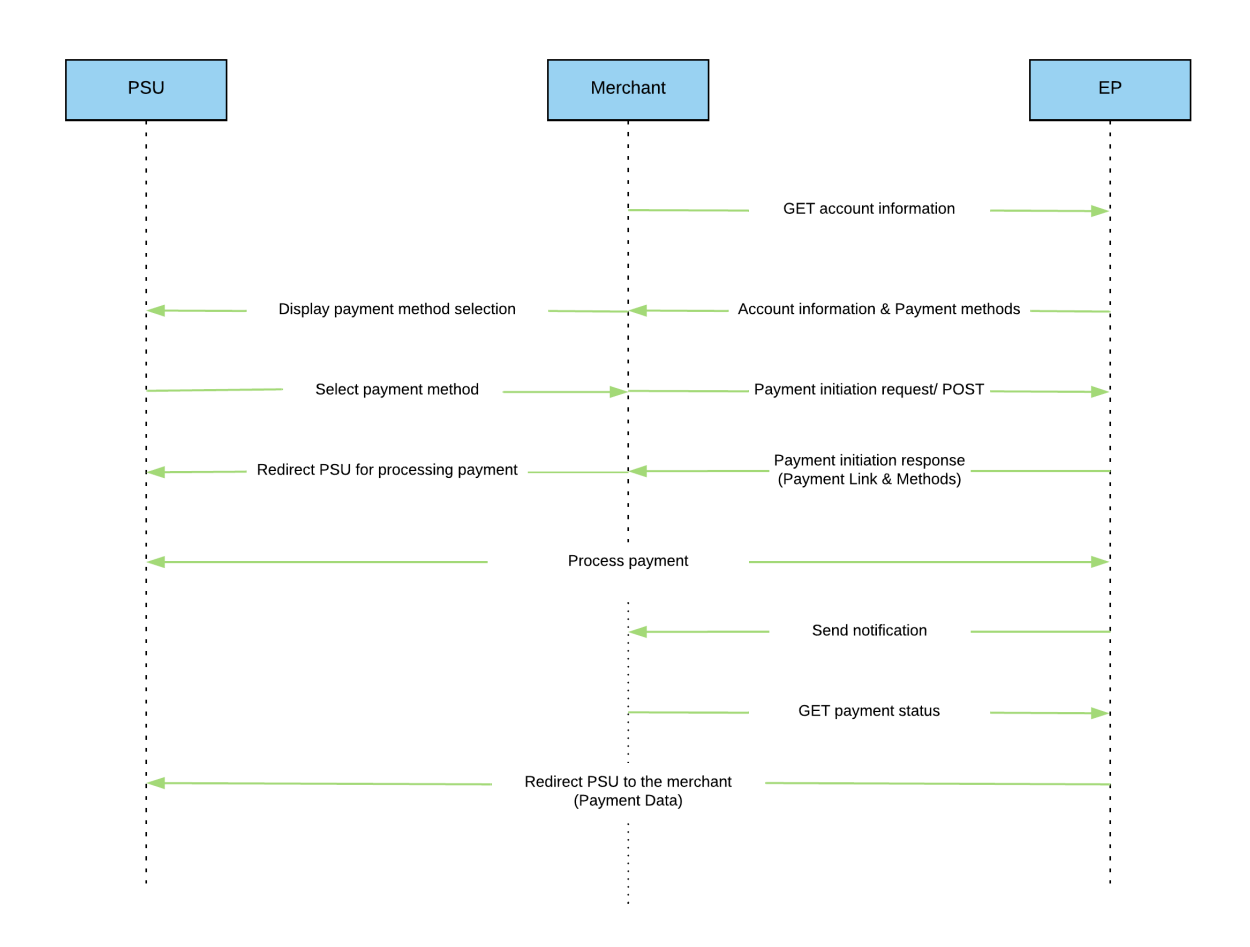

### 1.3.2. Merchant Initiated Transaction (MIT) Payments

<span id="page-7-0"></span>MIT's are token-based payments governed by an agreement between the cardholder and merchant that, once set up, allows the merchant to initiate subsequent payments from the card without any direct involvement of the cardholder. As the cardholder is not present when an MIT is performed, the cardholder authentication is not performed. However, an MIT always relates to a previous customer present transaction (even if it is a zero-value transaction) that was performed to establish the initial agreement with the cardholder - this initial payment must be always performed by using 3DS - strong customer authentication (regulated by Payments Service Directive 2 (PSD2)).

MIT payment is initiated by the merchant by using the token which has received with one-off payment when storing the credentials. Steps for payment method selection and processing payments are eliminated. There is no PSU involvement and 3DS is not available in this payment type. Simply, the merchant initiates the payment ( $\sqrt{p}$ ayments/mit) and gets payment result as a response to this request. Notification is also sent to the merchant for any case. (If the merchant cannot get the results (e.g. connection issues), they will be able to get the final payment status with the payment reference in the notification). MIT payment can be performed as *recurring* payment (fixed amount and interval) or as *unscheduled* credential-on-file transaction (fixed or variable amount, fixed or variable frequency) as established in an [agreement](#page-10-1) between the Merchant and Customer.

# 1.3.3. Customer Initiated Transaction(CIT) Payments

<span id="page-8-0"></span>As in MIT payments, previously stored credentials are used for this type of payment  $($  /  $p$ ayments  $/$  cit). The main difference with MIT payments is that the customer actively participates in the transaction (like one-click-payments). Also as a response, a payment link is provided to complete the payment which means PSU involvement might be required as well as 3DS authentication. When the payment is processed, notification is sent to merchant and merchant queries GET the payment status  $\frac{1}{2}$   $\frac{1}{2}$   $\frac{1}{2}$   $\frac{1}{2}$   $\frac{1}{2}$   $\frac{1}{2}$   $\frac{1}{2}$   $\frac{1}{2}$   $\frac{1}{2}$   $\frac{1}{2}$   $\frac{1}{2}$   $\frac{1}{2}$   $\frac{1}{2}$   $\frac{1}{2}$   $\frac{1}{2}$   $\frac{1}{2}$   $\frac{1}{2}$   $\frac{1}{2$ 

# <span id="page-8-1"></span>1.4. Payment API

Payment Gateway is separated into two parts:

- **● JSON API** interfaced by Merchant's e-shop directly
- **● HTML UI** interfaced by Customer using a browser, normally by being redirected there from the Merchant's e-shop.

The JSON API is protected by TLS and authenticated using HTTP Basic Auth with the api username and api secret that can be found in the Merchant portal.

<span id="page-8-2"></span>The API endpoints for initiating payments

- $\bullet$  /payments/oneoff this endpoint can be used for the following use cases:
	- $\circ$  For regular one-off payment; when the value of the request token parameter is false, card details will not be stored and regular one-off payment is made. PSU can make card, open banking or PayPal payment.
	- To save card details for MIT and CIT; when request token = 'true' and token agreement is specified as 'unscheduled', card details are saved and payment is made. The stored card can be used in future MIT/CIT payments.
	- To save card details for recurring payments and subscriptions; when request token = 'true' and token agreement is specified as  $\text{recurrence}$ , card details are saved and payment is made.
	- To save card details without any purchase; when the amount is set as 0, request token = 'true' and token agreement is selected as either 'unscheduled' or 'recurring' card details are saved for future MIT/CIT or subscription without any purchase.

**Note:** Token agreement must be specified when request token='true'.

- $\bullet$  /payments/mit Merchant Initiated Transaction payment, the token agreement can be 'unscheduled' or 'recurring', the response is always finalised payment details (either successful or failed). This is only used for card transactions.
- /payments/cit Customer Initiated Transaction payment, the token agreement can only be 'unscheduled' and the response could be finalised payment details

or contains ' $payment$  link' depending on the 3DS authentication requirements. This is only used for card transactions.

## <span id="page-9-0"></span>The API endpoints for payment management

- $\bullet$  /payments/void Void transaction reverses an authorised payment that has not been set to be captured. This is only used for card transactions.
- $\bullet$  /payments/capture Capturing an authorised payment will complete (finalise) the payment. This is only used for card transactions.
- /payments/refund It is possible to refund card and open banking payments, payment can be refunded in full or partial amount. The defined refund amount can not be bigger than the standing amount. After the refund payment status will be changed from settled to refunded.
	- Refunding a settled card payment will return the funds to the customer's bank.
	- Open banking general flow supports only marking the payment status as refunded, no real transactions are made.
	- $\circ$  If you are a LHV customer then making a refund request will also make the refund transaction
- /mobile payments/card details It can be used by SDKs to set card details.

<span id="page-9-1"></span>Other API endpoints

- /payments/:payment\_reference Returns the current state of the payment (similar response to payment initiation, with statuses updated to reflect changes).
- /processing\_accounts/:account\_name Returns details of the Processing Account, most importantly the available Payment Methods list.
- /payments/recallback Can be used to ask Payment Gateway to send callbacks again for payments within a date range (less than 1 month). This can be used in case Merchant's server has had outages or for other reasons missed some callbacks.
- $\bullet$  /shops Return a list of shops with primary configuration parameters for the shops.
- $\bullet$  /shops/:id Return info about a specific shop, including configured processing accounts.

<span id="page-9-2"></span>See below for a detailed explanation of the Payment API.

# 1.5. Payment Initiation Response

The response to the above mentioned payment initiation requests consists of the following details:

- *Payment Reference* reference to identify this payment in the Payment Gateway and Portal
- *Payment State* current state of the payment
- *Payment Link* URL to redirect the customer to. Returned when payment needs Customer interaction.
- *● Payment Methods* a list of payment methods (Card payments, Open Banking payments, PayPal) available for this payment. The list contains direct links to the methods, links to logos and display names for the method.
- *● Payment Details* rest of the details for the payment, such as the purchase amount, order reference, customer details etc, depending on the state of the payment.

The exact content of the response depends on the state of the payment – if the payment was finalised upon creation (e.g  $MIT$  payment), then the response would not contain Payment Link or the Payment Methods list, but instead details regarding the used payment method (e.g. credit card details).

After initiating the payment and receiving the response, the response should always be examined especially for  $CTT$  payment, as the results can vary depending on the 3DS requirements by Issuing Bank – it could be waiting for 3DS authentication in which case Payment Link is provided in the response.

After payment is processed by EveryPay, **notification** is sent to the merchant (e-shop) which contains payment reference and order reference. With this payment reference and order reference, the merchant gets the updated payment status as well as other payment information.

# <span id="page-10-0"></span>1.6. Important Factors

## 1.6.1. Token agreement

<span id="page-10-1"></span>The Payment Gateway supports the following token agreements:

- 'Unscheduled' type of the agreement where both the amount and time period between payments can vary and cannot be defined at the time of agreement. Payment is usually triggered based on usage. This type of agreement is also used for future CIT payments.
- 'Recurring' these are payments for the delivery of ongoing goods or services. They have a fixed amount and interval for each payment, as established in the merchant customer agreement.

The token agreement indicators are only used with payment methods that support/require them (e.g. card payments) and ignored for others (e.g. SEPA payment). If not specified, then payments default to regular one-off payment.

### 1.6.2. Nonce

<span id="page-10-2"></span>All EveryPay message requests contain the 'nonce' field, that can be used to verify the uniqueness of the request messages. This approach helps to prevent possible message replay attacks.

## 1.6.3. Order Reference

<span id="page-11-0"></span>The main purpose of  $order$  reference parameter is to match the payment in EveryPay's system to the correct corresponding order in the merchant's e-shop. By default, the order reference uniqueness validation is enabled for the e-shop meaning that multiple payment attempts are allowed for one order reference until a successful payment is performed. As an additional benefit, matching the  $\sigma$ rder reference and validating its uniqueness in merchant's e-shop provides an extra layer of security against tampering attacks. However, if needed the  $\sigma$ rder reference uniqueness validation can be turned off. When disabled, multiple successful payments are allowed for the same order reference.

## 1.6.4. Date and Time formats

<span id="page-11-1"></span>The timestamp field represents the time of the request. The request will be rejected if the provided timestamp is outside of an allowed time-window.

<span id="page-11-2"></span>The timestamp field, as well as all other datetime fields, will use ISO 8601 standard formatting, for example: 2019-05-31T09:14:58+03:00.

# 1.7. Callback Notification

Callback notifications are used to inform merchants to get the updated status of the payments. When the payment is finalized either by a customer or automatically after the payment initiation, notification is sent to the merchant's callback url. Merchants must set their callback url in the merchant portal under e-shop settings.

#### Option One:

When Callback Notification URL is set under e-shop settings then  $\text{calback}$  url includes payment reference and order reference so that merchants use this reference to get the payment status and other payment information by using

GET/payments/:payment reference endpoint. In case of 'settled' and 'failed' statuses, notification is sent to the merchant.

#### Option Two:

When Callback Notification URL is set and Additional notifications via callback checkbox is checked then callback url includes payment reference, order reference and event name. Event name is sent for payment status, fraud and dispute updates. Possible values for event names:

status updated - payment status is updated. To check the status of that payment, please use GET /payments/:payment reference

voided - payment is voided, cancellation of authorization.

refunded - payment is partially or fully refunded, reimbursement of payment.

refund failed - open banking payment refund fails. In this case payment status might change, please use GET /payments/:payment reference to check the final status of that payment.

chargebacked - payment is charged backed, the cardholder has disputed payment and the issuer bank has initiated a chargeback process.

marked for capture - payment is marked for capture.

authorised - issuer bank has approved authorisation request and funds will be settled to the merchant's bank account after capture and clearing are completed.

abandoned - payment is abandoned, final status and means that payment is failed.

sent for processing - This state is used for a case in which payment is confirmed by the user but final confirmation by the bank has not arrived yet.

issuer reported fraudulent - Payment has been marked as fraudulent payment and reported by the issuer.

merchant reported fraudulent - Payment has been marked as fraudulent payment and reported by merchant.

dispute opened - Dispute is opened.

dispute updated - Dispute is updated.

dispute reversed - Dispute is reversed

dispute charged back - Dispute is charged back.

dispute reopened - Dispute is reopened.

status update - When payment acquiring is completed and funds received to the merchant's account. Available only if the acquiring bank supports this functionality.

**Note**: If initial callback notification does not reach the merchant's server, EveryPay server will attempt to resend the callback several times until it succeeds or fails permanently. Maximum 6 retries will be done according to the schedule below.

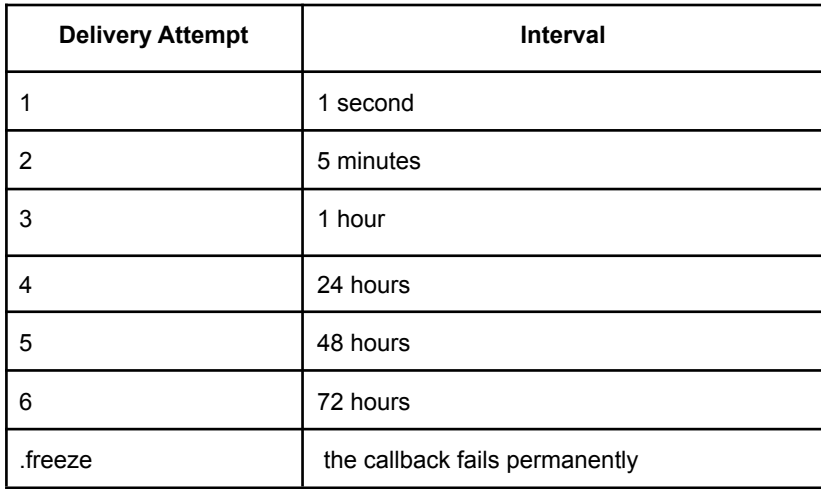

# <span id="page-12-0"></span>1.8. Request Parameter Types

O - field is optional

OF - field is optional, but including it improves fraud detection (therefore it's highly recommended to provide this information whenever possible)

C - field is conditional, which means this parameter needs to be sent in case of the existence of another parameter. (e.g. token agreement)

# <span id="page-13-0"></span>1.9. Payment Statuses

#### **For Open Banking and PayPal**

**Initial:** Payment is initiated by Merchant. Payment method is not selected yet. It is a common state for all types of payments (card, open banking, alternative payments). The customer is supposed to select the payment method and continue the payment flow.

**Waiting for SCA (strong customer authentication):** In this state, the payment method is selected as open banking. IBAN is selected, payment initiation is sent to the bank and the customer is waited to complete SCA.

**Sent for processing:** This state is used for a case in which payment is confirmed by the user but final confirmation by the bank has not arrived yet. In case of this status, a customer can be returned to e-shop. So, customer return should be treated similarly as a trigger as if callback notification was received and merchants need to check payment status. Until the callback notification for final status is received, merchants should show a proper message to the customer which says payment is in progress. It is possible to test sent for processing status with any open banking payment method in the demo environment. When initiating payment, set the amount to 33 EUR and go through the payment flow like normally. After confirming the payment, it will stay in sent for processing status for 30 seconds and then it will go to final status, normally it will be settled.

**Settled:** This state is obtained after the customer completes SCA and payment passes all the checks on the bank side. This is the final state. For Paypal payments, it means settlement is completed to the merchant's PayPal account.

**Abandoned:** This state refers to the case in which a customer does not complete the payment confirmation and abandon the payment.

**Failed:** Payment can get 'failed' state in payment initiation or after the customer completes SCA. In the first case, the reason might be a technical error or the bank or PayPal may reject the payment initiation. In the second case, even though payment flow is completed, the bank or PayPal may reject the payment due to various reasons such as 'Insufficient funds', or 'Incorrect beneficiary name'. This is the final state.

**Authorised:** This state is only for PayPal payments. It means that merchants need to review the payment in his PayPal account before sending out the goods. This is the final state for PayPal payments.

#### **For Card Payments**

**Authorised:** Initialization of the payment. A process whereby a card Issuer approves or declines the use of the card for a particular purchase transaction at a merchant. If the authorization is successful the purchase amount will be reserved on the cardholder's account. In the case of 3DS payments, the authorization process also involves cardholder authentication\*.

**Waiting for 3DS:** When 3DS authentication window was prompted, the customer closed it or pressed the Back button. The payment was not completed.

**Abandoned:** Every customer has 15 minutes to perform 3DS authentication. If the time is exceeded and 3DS authentication is not finalised the payment status is changed from '*Waiting for 3DS*' to '*Abandoned*'. It is Final status and means failed payment.

**Failed:** Authorization was declined by a card issuer or some technical error occurred during the authorization process. This is the final status of the payment.

**Voided:** Cancellation of authorization. Void blocks funds transfer for an authorized payment. This is the final status of the payment.

**Refunded:** Reimbursement of the payment. The transaction amount is transferred from the merchant to the buyer. This is the final status of the payment.

**Settled:** Settlement of the transaction, acquirer bank has transferred the funds to the merchant's bank account.

**Charged Back:** The cardholder has disputed payment and Issuer bank has initiated a chargeback process.

**3DS confirmed:** Intermediate status when 3DS flow is completed but payment is not processed further due to technical errors.

\* *Authentication:* A process whereby card Issuer assures that the presenter of the card is a valid card owner.

# <span id="page-14-0"></span>**2. API Details**

All below API endpoints are accessible under the top level APIv3 endpoint:  $/$ api $/$ v3

The API is implemented in the REST architectural style:

- payments and transactions are exposed as resources
- operations on resources are performed using standard HTTP methods (GET, POST, etc)
- each request must specify a media type for the resource presentation format
- error conditions on operations are expressed as HTTP response codes

# <span id="page-14-1"></span>2.1. Supported Formats

Payment gateway supports communication in JSON format.

API format must be specified in the request HTTP header as follows:

- Content-Type: application/json
- Accept: application/json

# <span id="page-14-2"></span>2.2. Security

All connections to Payments Gateway are carried out over TLS connection. Merchant API client **MUST** validate the certificate of the Payment Gateway to avoid Man-in-the-Middle attacks on payment data.

# <span id="page-14-3"></span>2.3. Authentication

Payment Gateway will authenticate Merchant's API client using HTTP Basic Auth, using the api username and api secret as the username and password.

# <span id="page-15-0"></span>2.4. HTTP Response Codes

The API will use the following HTTP response codes to indicate the outcome of the request. These response codes are for the API request only, the response can include additional response codes/error codes, as appropriate for the response (e.g. processing error codes for payment initiation).

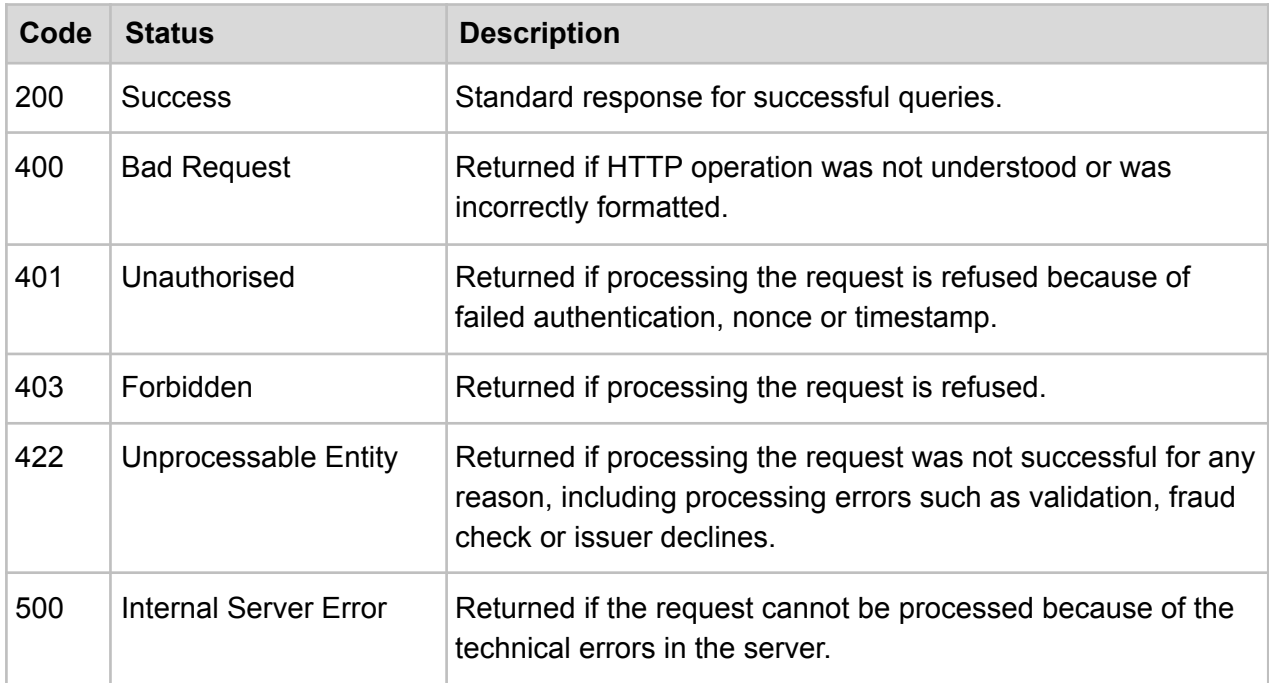

# <span id="page-15-1"></span>2.5. Payments endpoint

### 2.5.1. POST /payments/oneoff

<span id="page-15-2"></span>This endpoint is used to initiate One-Off payment, i.e. a payment that will ask for payment details (e.g. card number) and is not related to any previous payment.

**ENDPOINT**: /payments/oneoff **METHOD**: POST

#### **REQUEST PARAMS**

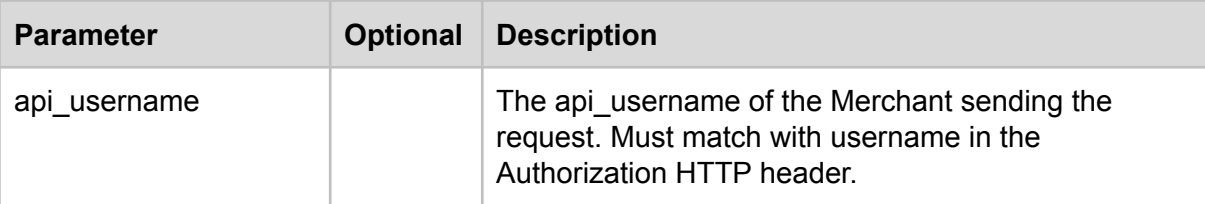

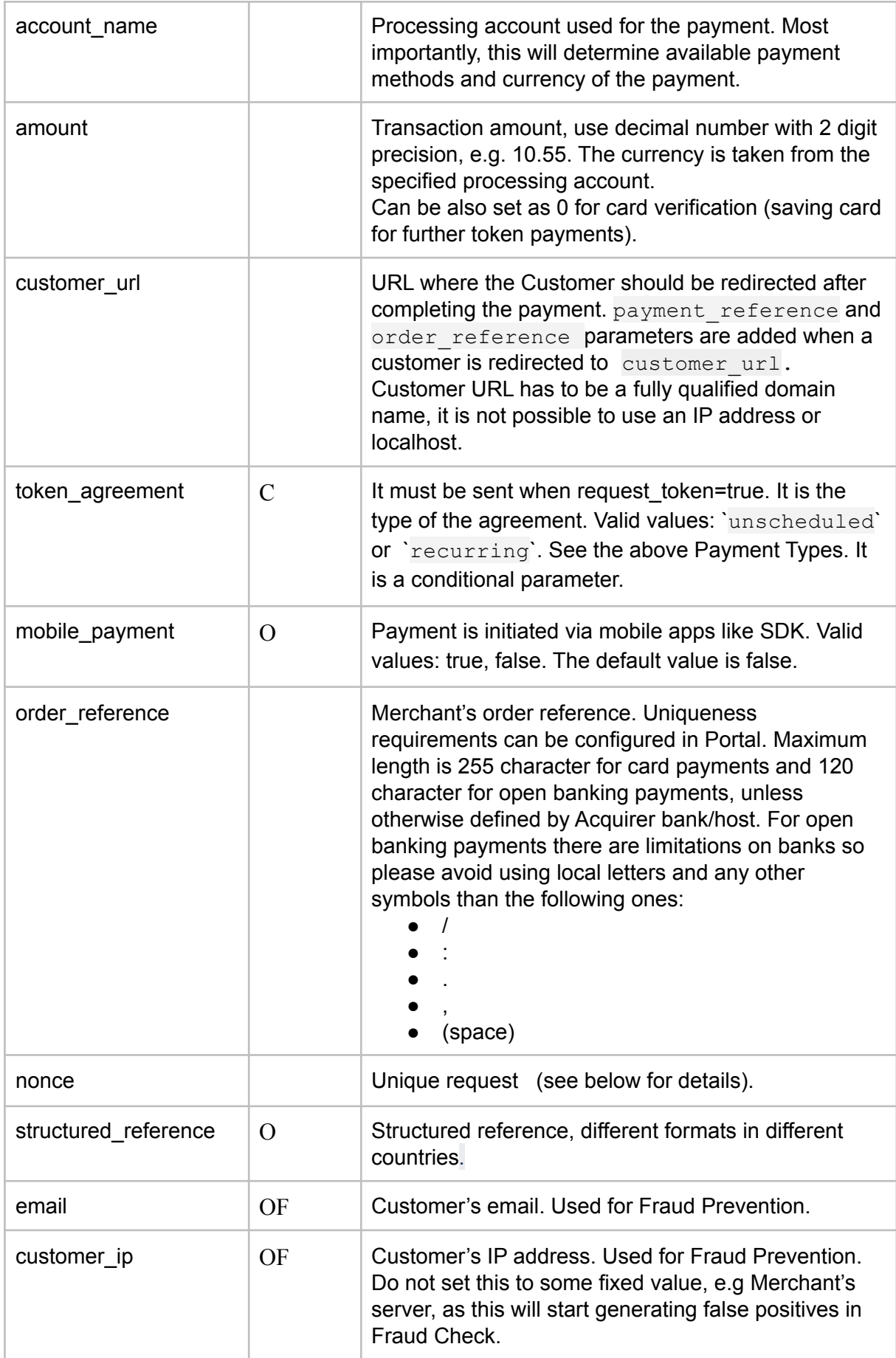

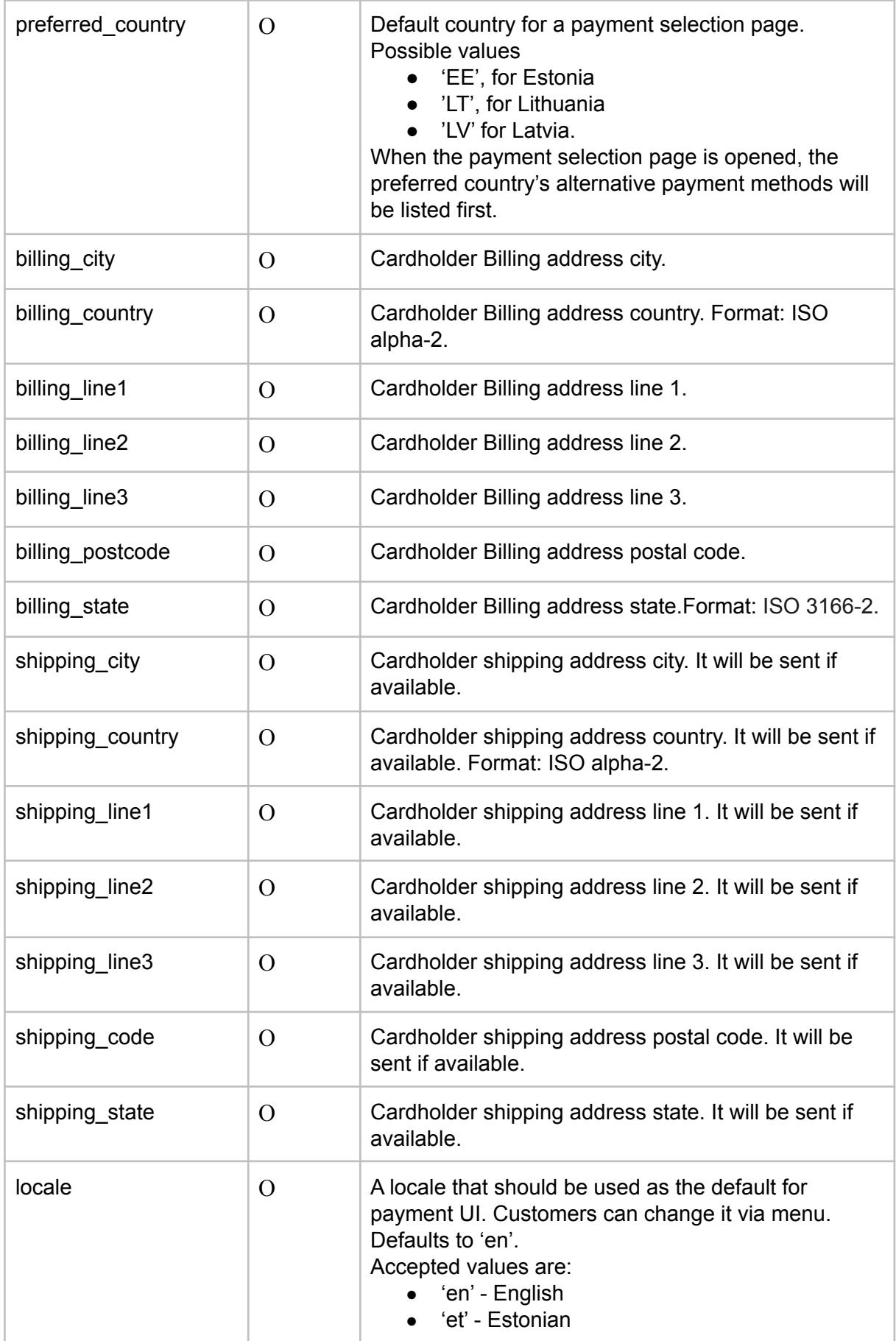

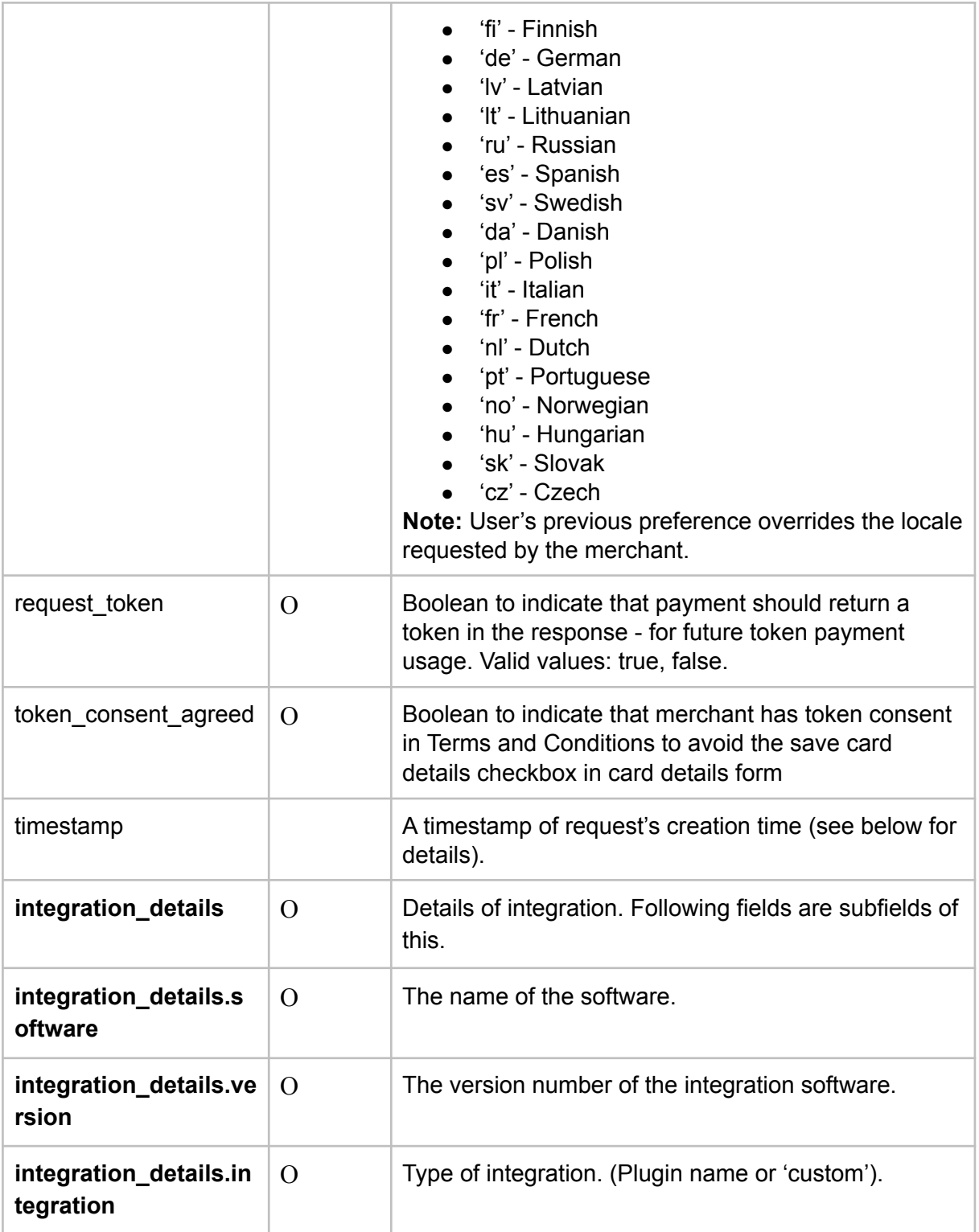

### **RESPONSE PARAMS**

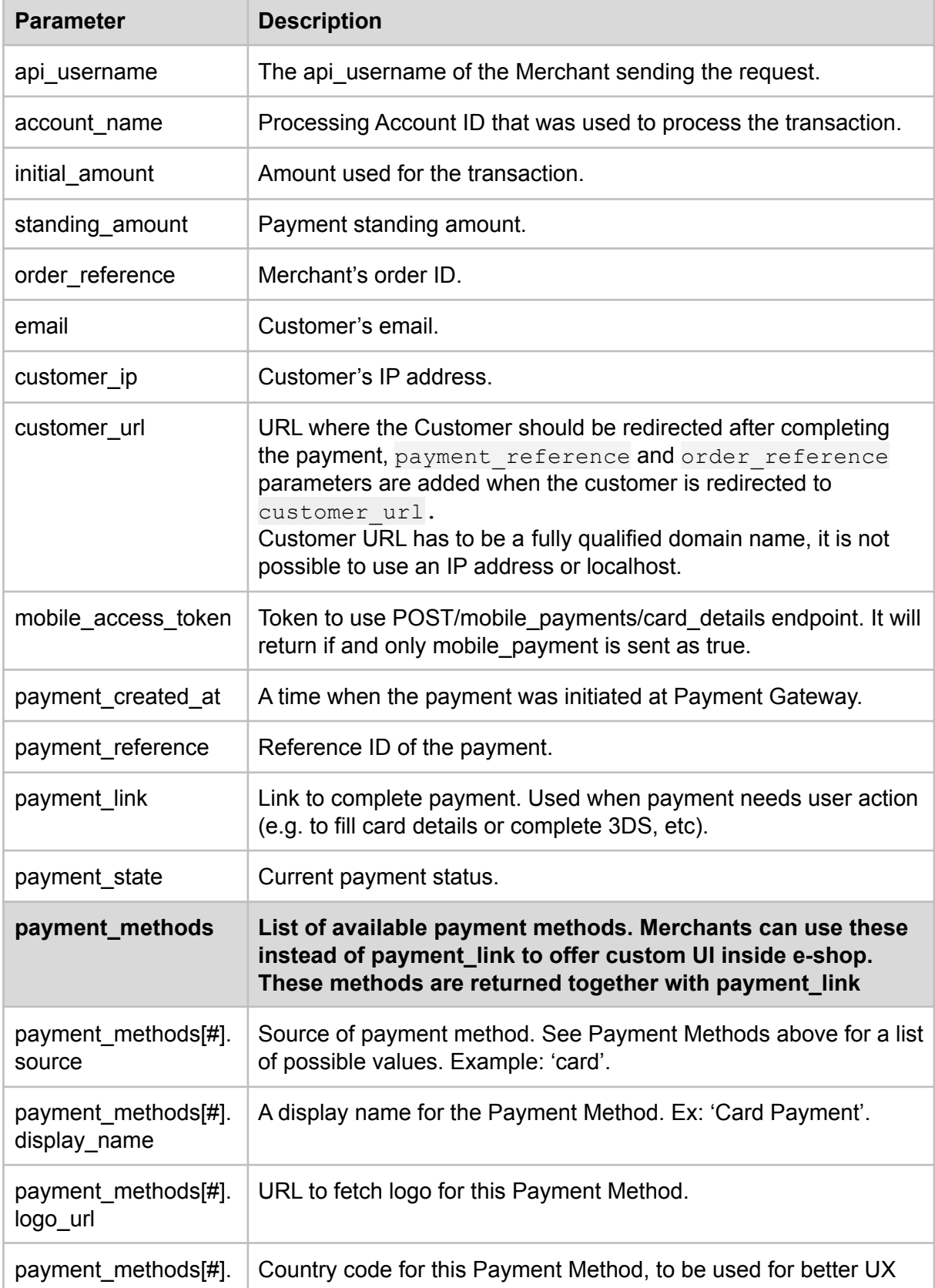

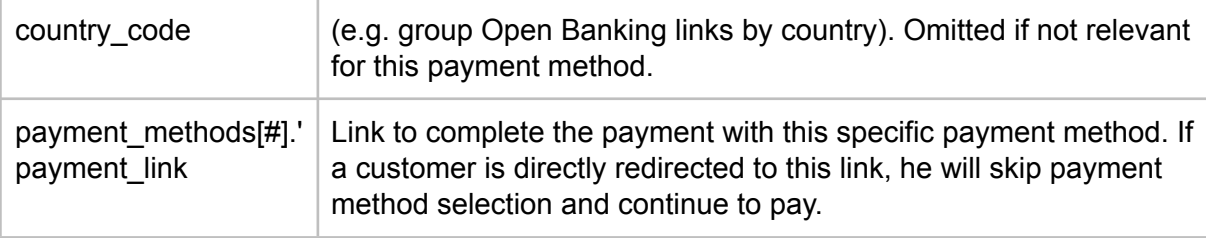

#### **Example request**

```
{
   "api_username": "abc12345",
  "account_name": "EUR3D1",
  "amount": 10.00,
  "order_reference": "912987",
  "token_agreement": "unscheduled",
  "nonce": "a9b7f7e794367c2c85d73154a01b9902",
  "timestamp": "2019-06-05T13:14:15+03:00",
  "email": "user@example.com",
  "customer_ip": "1.2.3.4",
  "customer_url": "https://shop.example.com/cart",
  "preferred_country": "EE",
  "billing_city": "Tartu",
  "billing_country": "EE",
  "billing_line1": "Main street 1",
  "billing_line2": "Building 3",
  "billing_line3": "Room 11",
  "billing_postcode": "51009",
  "billing_state": "EE",
  "locale": "en",
  "request_token": true,
 "integration_details":
 {
  "software": "magento",
  "version": "1.6.4",
   "integration": "plugin"
}
}
```
#### **Example response**

```
{
  "api_username": "abc12345"
  "account_name": "EUR3D1",
  "initial_amount": 10.00,
  "standing_amount": 10.00,
  "order_reference": "feiwhp28qy8ks7i12i63",
  "email": "user@example.com",
  "customer_ip": "1.2.3.4",
  "customer_url": "www.abc.com/callback",
  "payment_created_at": "2019-06-05T13:14:15+03:00",
  "payment_reference": "db98561ec7a380d2e0872a34ffccdd0c4d2f2fd237b6d0ac22f88f52a",
  "payment_link": "https://igw-demo.every-pay.com/lp/aedf32/ed4dod",
```

```
"payment_state": "initial"
   "payment_methods": [
      {
          "source": "card",
          "display_name": "VISA/Mastercard",
           "logo_url": "https://igw-demo.every-pay.com/assets/card_logo.png",
           "payment_link": "https://igw-demo.every-pay.com/lp/aedf32/ed4dod?method_source=card"
      },
       {
          "source": "ob_mybank_ee",
          "display_name": "MyBank Eesti",
          "country_code": "EE",
           "logo_url": "https://igw-demo.every-pay.com/assets/mybank_logo.png",
           "payment link":"https://igw-demo.every-pay.com/lp/aedf32/ed4dod?method_source=ob_mybank_ee"
      }
  ]
}
```
### 2.5.2. POST /payments/mit

<span id="page-21-0"></span>This endpoint is used to initiate MIT payment, i.e. a payment that will not ask for payment details (e.g. card number) it is related to previous One-Off payment.

**ENDPOINT**: /payments/mit **METHOD**: POST

#### **REQUEST PARAMS**

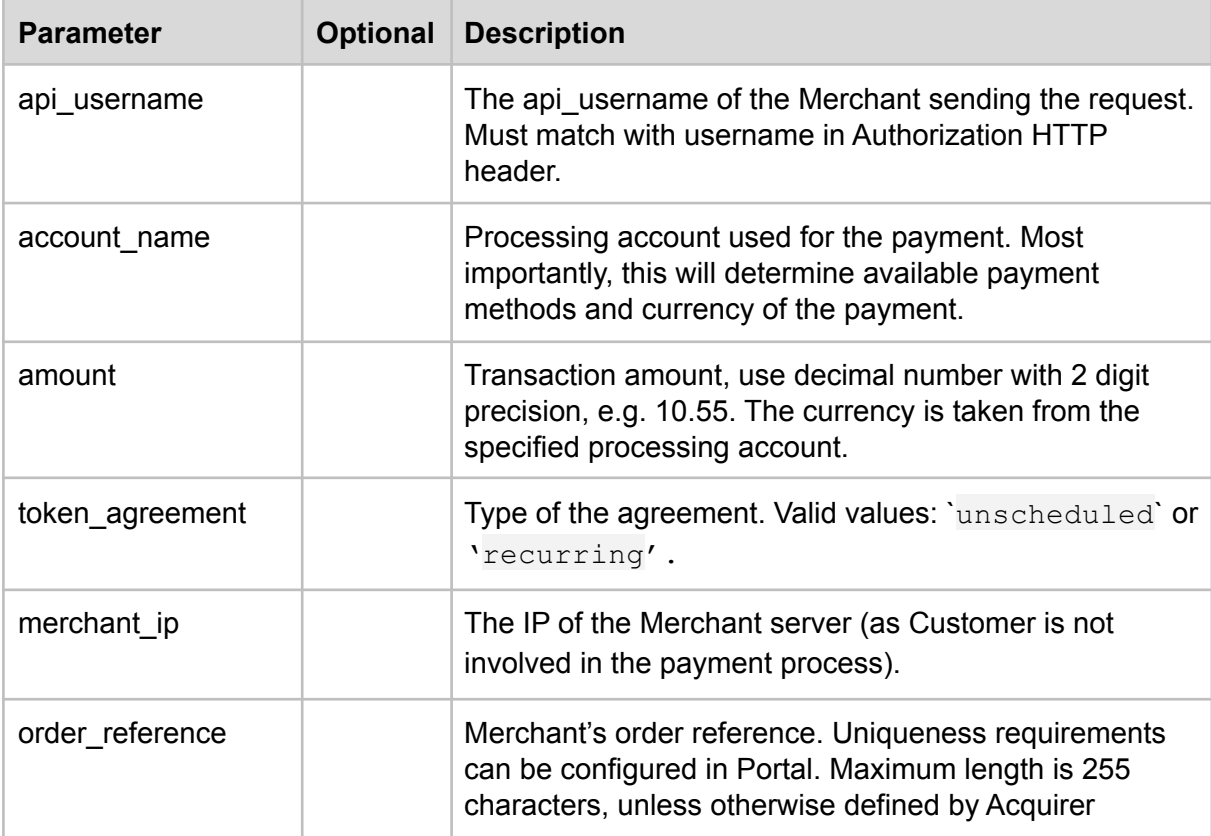

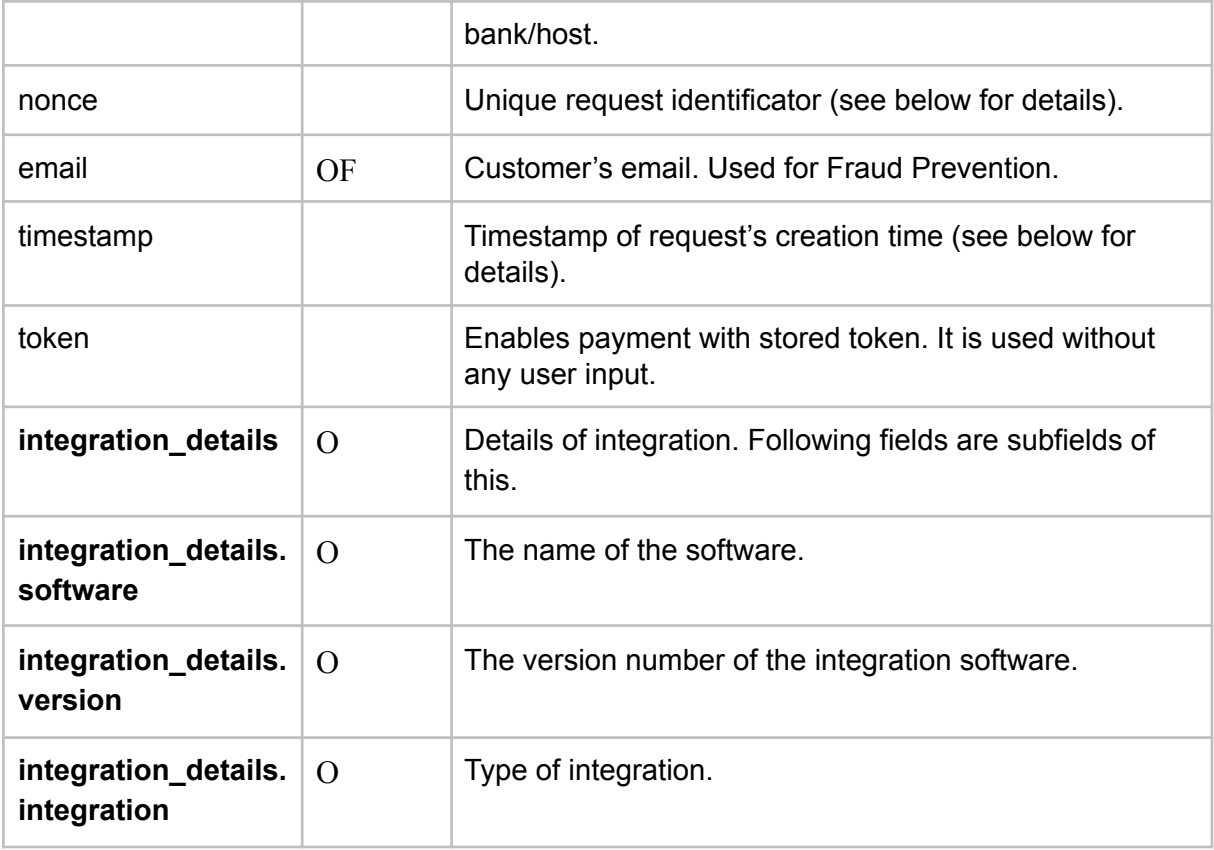

#### **RESPONSE PARAMS**

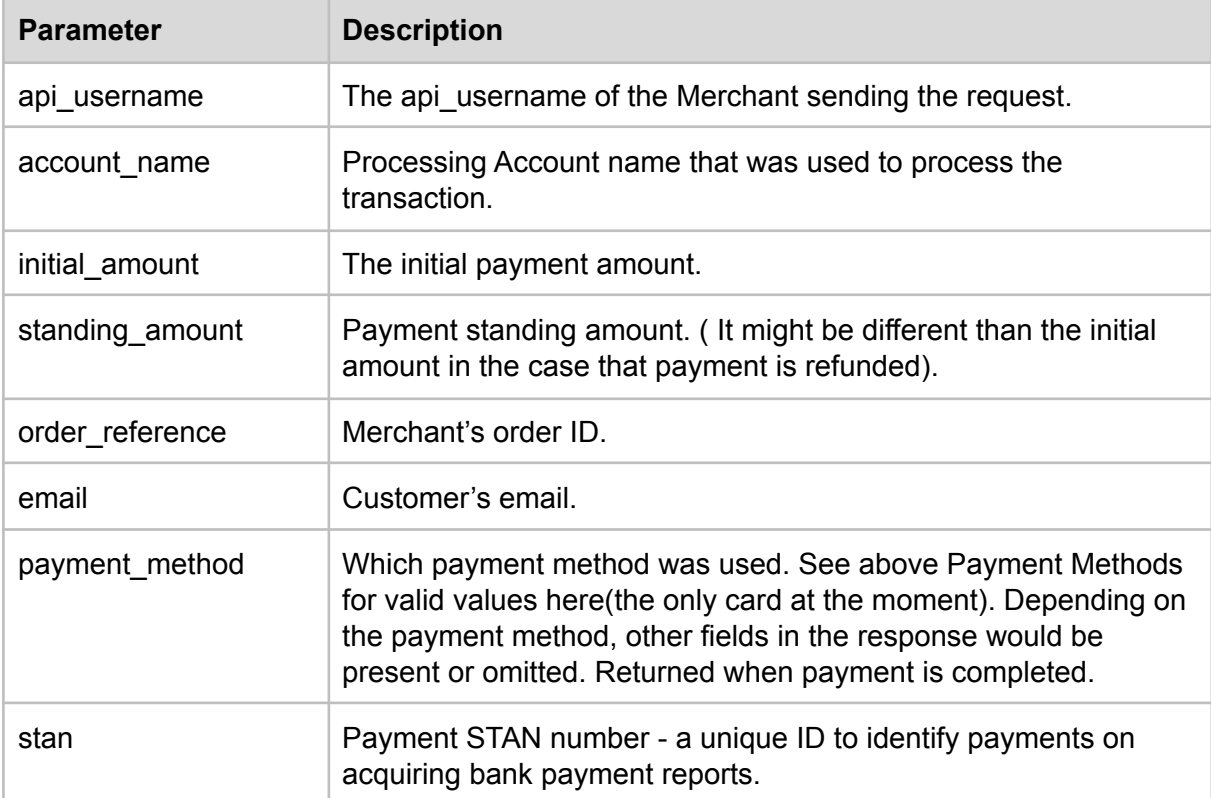

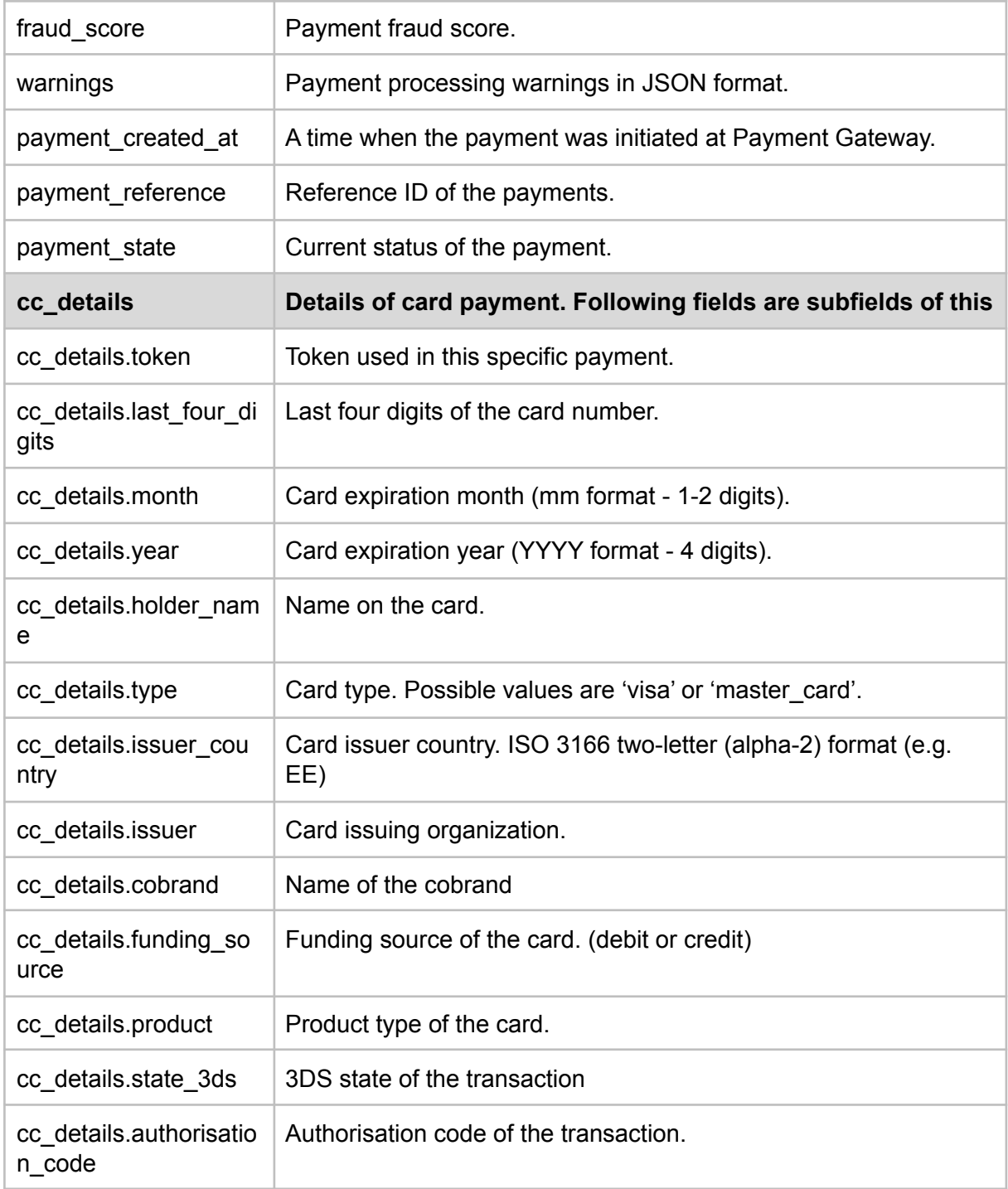

### **Example request**

```
{
  "api_username": "abc12345",
  "account_name": "EUR3D1",
  "amount": 10.00,
  "token": "d841bcc672b0f76523a7fa13",
   "order_reference": "912987",
   "token_agreement": "unscheduled",
  "nonce": "a9b7f7e794367c2c85d73154a01b9902",
  "timestamp": "2019-06-05T13:14:15+03:00",
  "merchant_ip": "5.6.7.8",
```

```
"email": "user@example.com",
"integration_details":{
"software": "magento",
"version": "1.6.4",
"integration": "plugin" }}
```
#### **Example response**

```
{
  "api_username": "abc12345",
  "account_name": "EUR1",
  "initial_amount": 10.00,
  "standing_amount": 10.00,
  "order_reference": "feiwhp28qy8ks7i12i63",
  "stan": "1234",
  "email": "user@example.com",
  "payment method": "card",
  "cc_details": {
       "token": "d841bcc672b0f76523a7fa13",
      "last_four_digits": "1234",
      "month": "1",
      "year": "2017",
      "holder name": "Tom Smith",
      "type": "master_card",
      "issuer_country": "EE",
      "issuer": "LHV Bank",
      "cobrand": "Partner deebet",
      "funding_source": "Debit",
      "product": "DEBIT STANDARD",
      "state_3ds": "no3ds",
      "authorization_code": "00590A"
  },
  "fraud_score": "500",
  "warnings": {
      "country match": [
          "Card issuer country (Estonia) does not match the buyer country ()."
      ]
  },
  "payment_created_at": "2019-06-05T13:14:15+03:00",
  "payment_reference": "db98561ec7a380d2e0872a34ffccdd0c4d2f2fd237b6d0ac22f88f52a",
  "payment_state": "settled"
}
```
### 2.5.3. POST /payments/cit

<span id="page-24-0"></span>This endpoint is used to initiate CIT payments, i.e. a payment may ask for some payment details (e.g. CVC) related to previously completed One-Off payment.

```
ENDPOINT: /payments/cit
METHOD: POST
```
#### **REQUEST PARAMS**

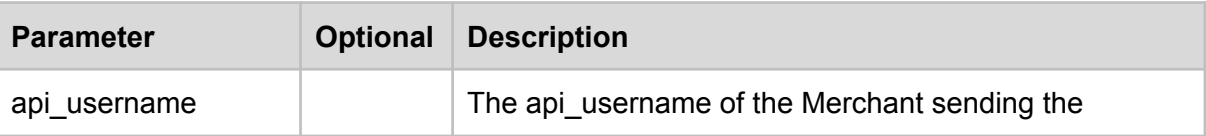

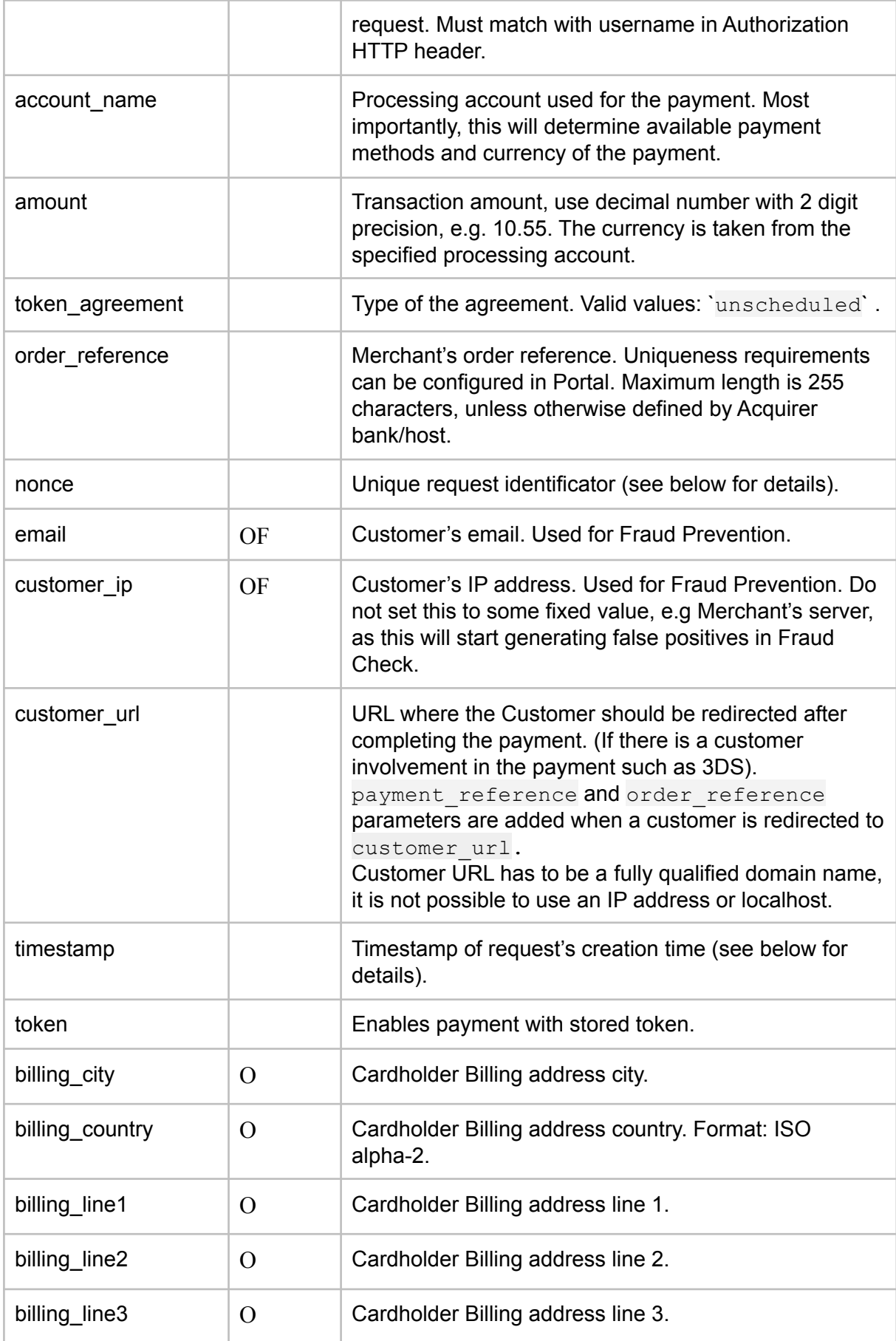

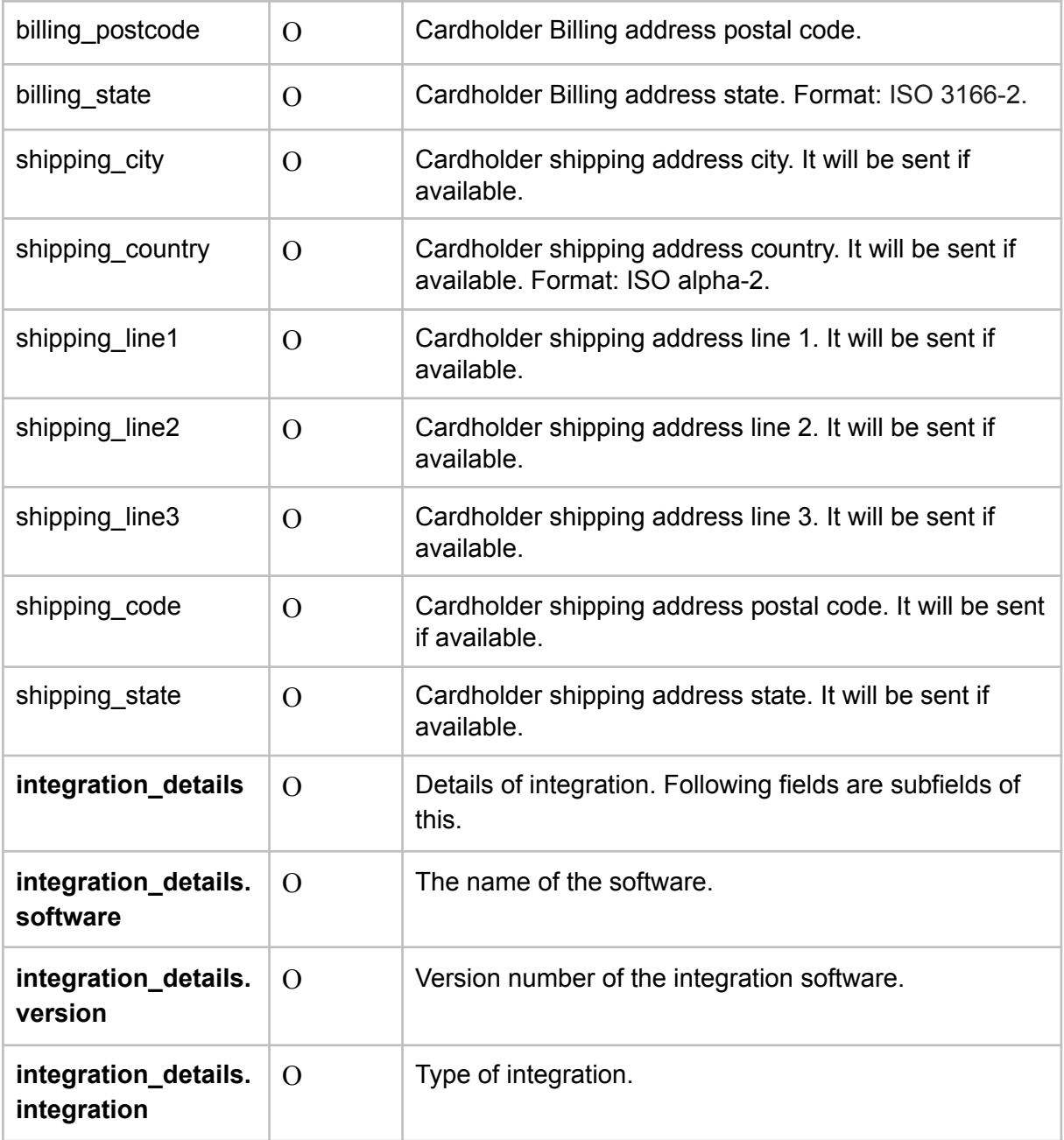

#### **RESPONSE PARAMS**

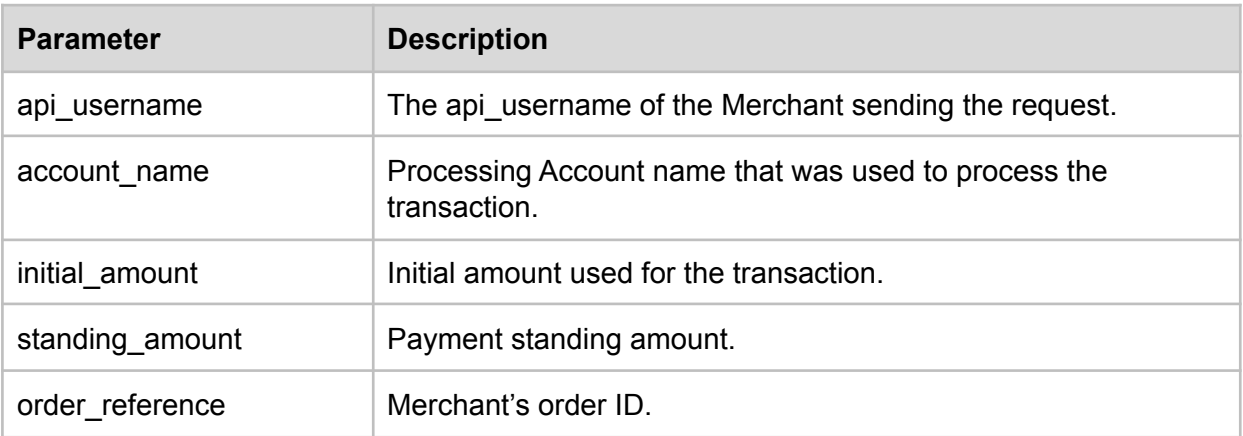

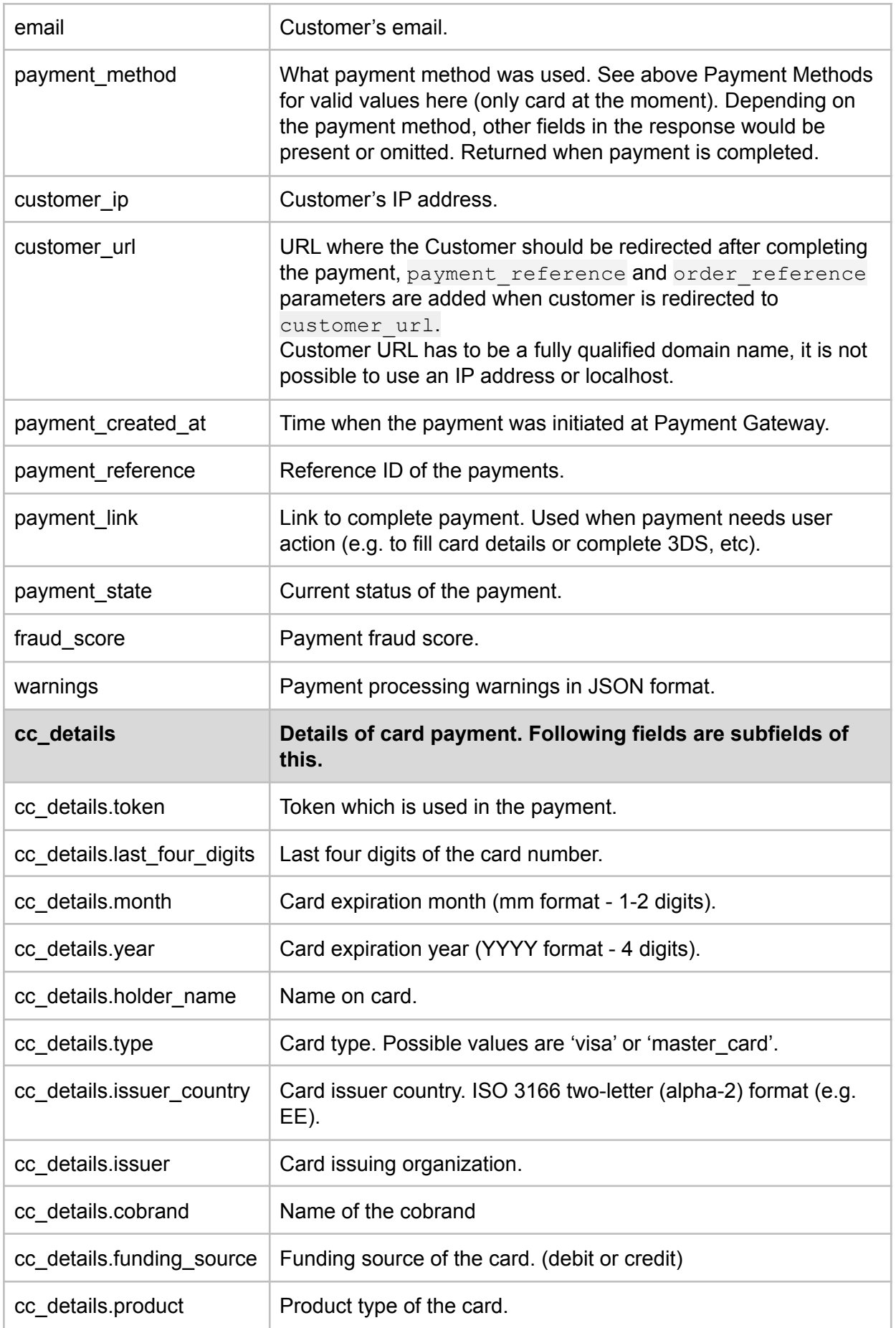

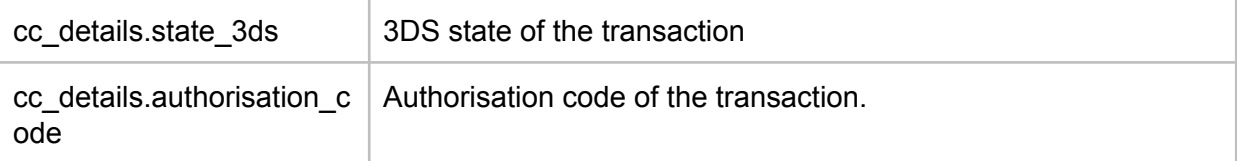

#### **Example request**

```
{
  "api_username": "abc12345",
  "account_name": "EUR3D1",
  "amount": 10.00,
  "token": "d841bcc672b0f76523a7fa13",
  "order_reference": "912987",
  "token_agreement": "unscheduled",
  "nonce": "a9b7f7e794367c2c85d73154a01b9902",
  "timestamp": "2019-06-05T13:14:15+03:00",
  "email": "user@example.com",
  "customer_ip": "1.2.3.4",
  "customer_url": "https://shop.example.com/cart",
  "billing_city": "Tartu",
  "billing_country": "EE",
  "billing_line1": "Main street 1",
  "billing_line2": "Building 3",
  "billing_line3": "Room 11",
  "billing_postcode": "51009",
  "billing_state": "EE",
  "integration_details": {
  "software": "magento",
  "version": "1.6.4",
  "integration": "plugin"
 }
}
}
```
#### **Example response/callback**

```
{
  "api_username": "abc12345",
  "account_name": "EUR1",
  "initial_amount": 10.00,
  "standing_amount": 10.00,
  "order_reference": "feiwhp28qy8ks7i12i63",
   "email": "user@example.com",
  "payment_method": "card",
  "payment_link": "https://igw-demo.every-pay.com/lp/aedf32/ed4dod",
   "payment_state": "waiting_for_3ds_response",
   "fraud_score": 325,
    "warnings": {
       "country_match": [
           "Card issuer country (Estonia) does not match the buyer country ()."
       ]
  },
   "cc_details": {
       "token": "d841bcc672b0f76523a7fa13",
       "last_four_digits": "1234",
```

```
"month": "1",
      "year": "2017",
      "holder_name": "Tom Smith",
      "type": "master_card",
      "issuer_country": "EE",
      "issuer": "LHV Bank",
      "cobrand": "Partner deebet",
      "funding_source": "Debit",
      "product": "DEBIT STANDARD",
      "state_3ds": "no3ds",
      "authorization_code": "00590A"
  },
  "customer_ip": "1.2.3.4",
  "customer_url": "https://shop.example.com/cart",
  "payment_created_at": "2019-06-05T13:14:15+03:00",
  "payment_reference": "db98561ec7a380d2e0872a34ffccdd0c4d2f2fd237b6d0ac22f88f52a"
}
```
## 2.5.4. GET /payments/:payment\_reference

<span id="page-29-0"></span>**ENDPOINT**: /payments/:payment\_reference **METHOD**: GET **REQUEST PARAMS**

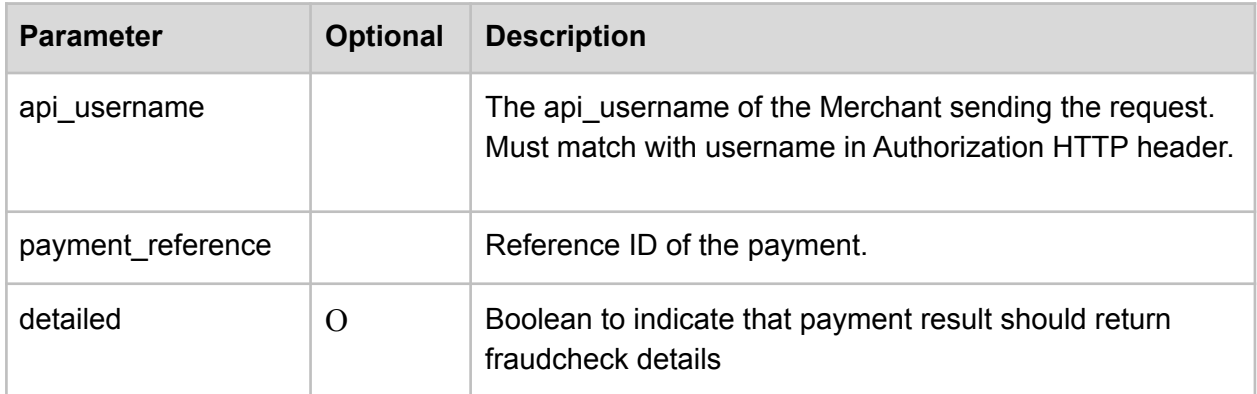

#### **RESPONSE PARAMS**

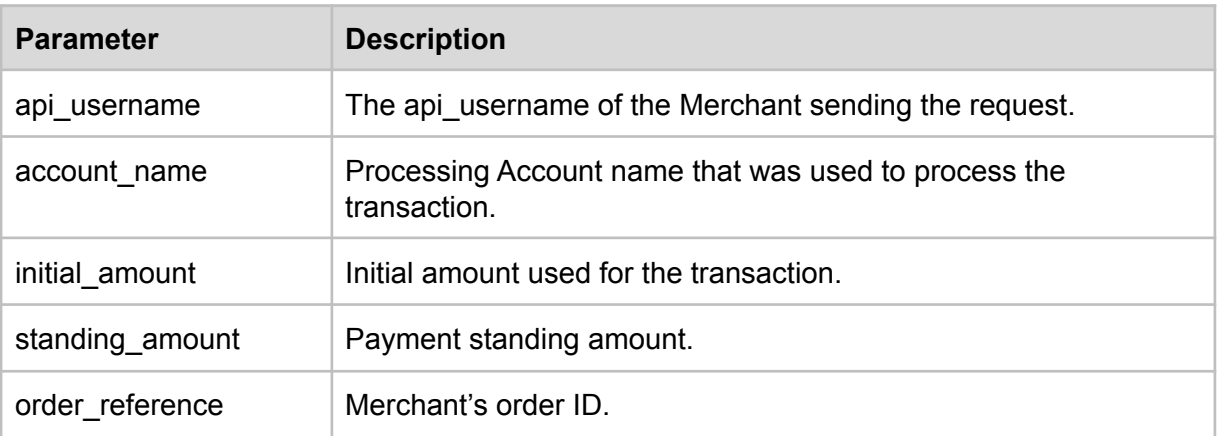

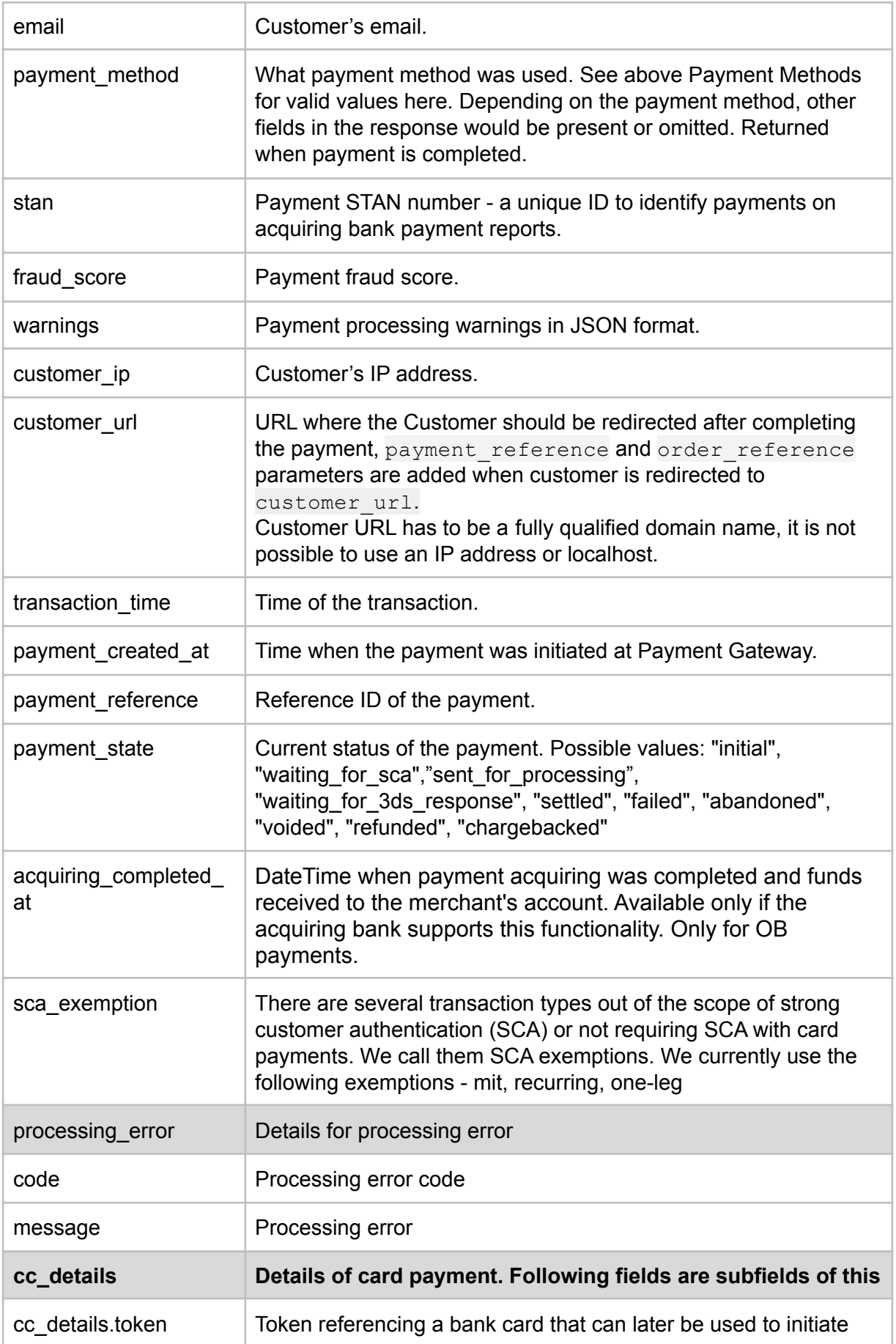

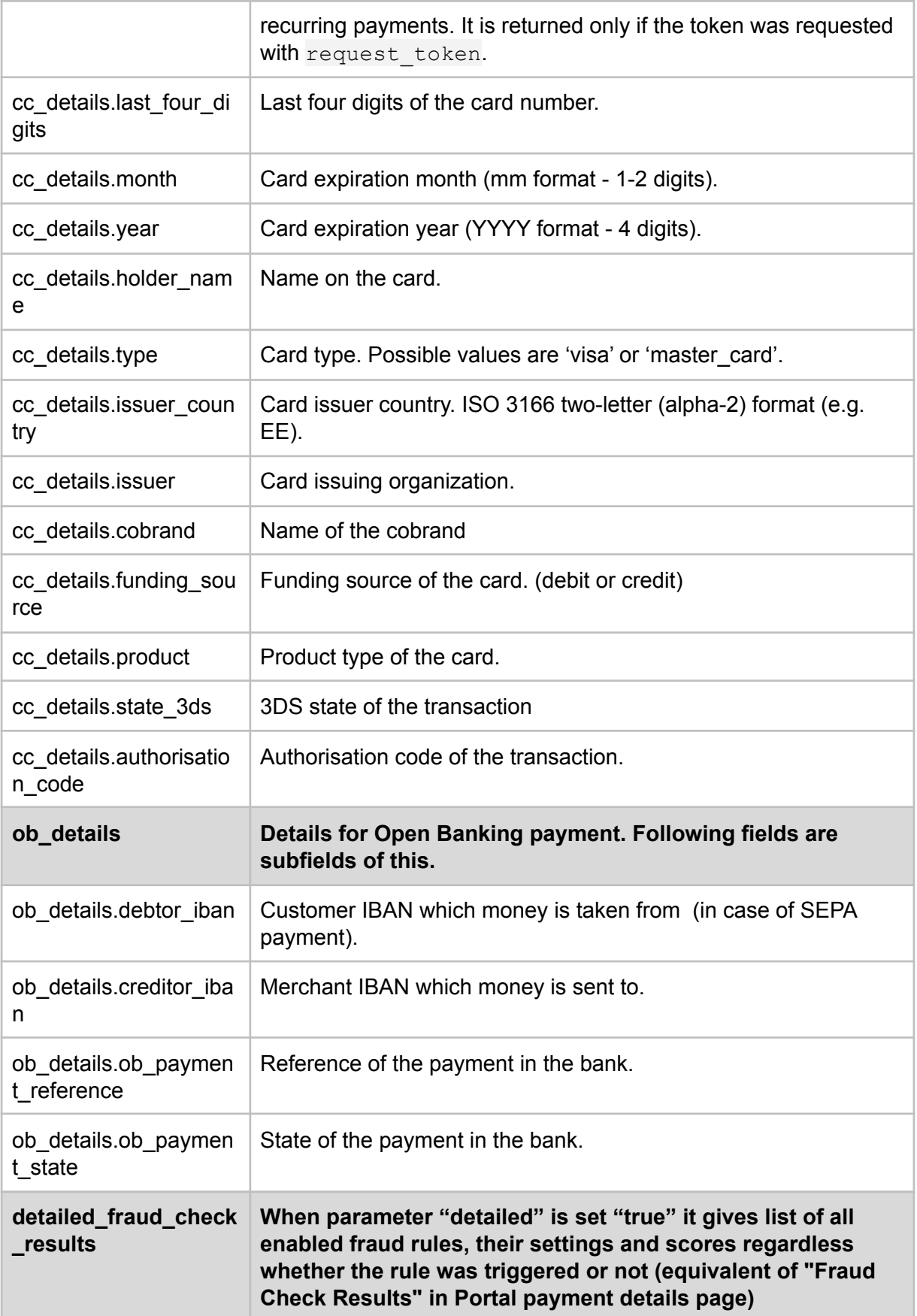

#### **Example request**

/payments/db98561ec7a380d2e0872a34ffccdd0c4d2f2fd237b6d0ac22f88f52a?api\_username=abc12345

#### **Example response**

```
{
   "api_username": "abc12345",
  "account_name": "EUR1",
  "initial_amount": 10.00,
  "standing_amount": 10.00,
   "order_reference": "feiwhp28qy8ks7i12i63",
   "stan": "1234",
   "email": "user@example.com",
   "payment_method": "card",
   "cc_details": {
       "token": "d841bcc672b0f76523a7fa13",
       "last_four_digits": "1234",
       "month": "1",
       "year": "2017",
       "holder_name": "Tom Smith",
       "type": "master_card",
       "issuer_country": "EE",
       "issuer": "LHV Bank",
       "cobrand": "Partner deebet",
       "funding_source": "Debit",
       "product": "DEBIT STANDARD",
       "state_3ds": "no3ds",
      "authorization_code": "00590A"
  },
   "processing_error": {
       "code": null,
      "last four digits": null
  },
   "fraud_score": "500",
   "warnings": {
       "country match": [
           "Card issuer country (Estonia) does not match the buyer country ()."
      ]
  },
  "customer_ip": "1.2.3.4",
  "customer_url": "https://customerurl.com"",
  "transaction_time": "2019-06-05T13:15:20+03:00",
  "payment_created_at": "2019-06-05T13:14:15+03:00",
  "payment_reference": "db98561ec7a380d2e0872a34ffccdd0c4d2f2fd237b6d0ac22f88f52a",
   "payment_state": "settled"
}
```
### 2.5.5. POST /payments/void

<span id="page-32-0"></span>**ENDPOINT**: /payments/void **METHOD**: POST

#### **REQUEST PARAMS**

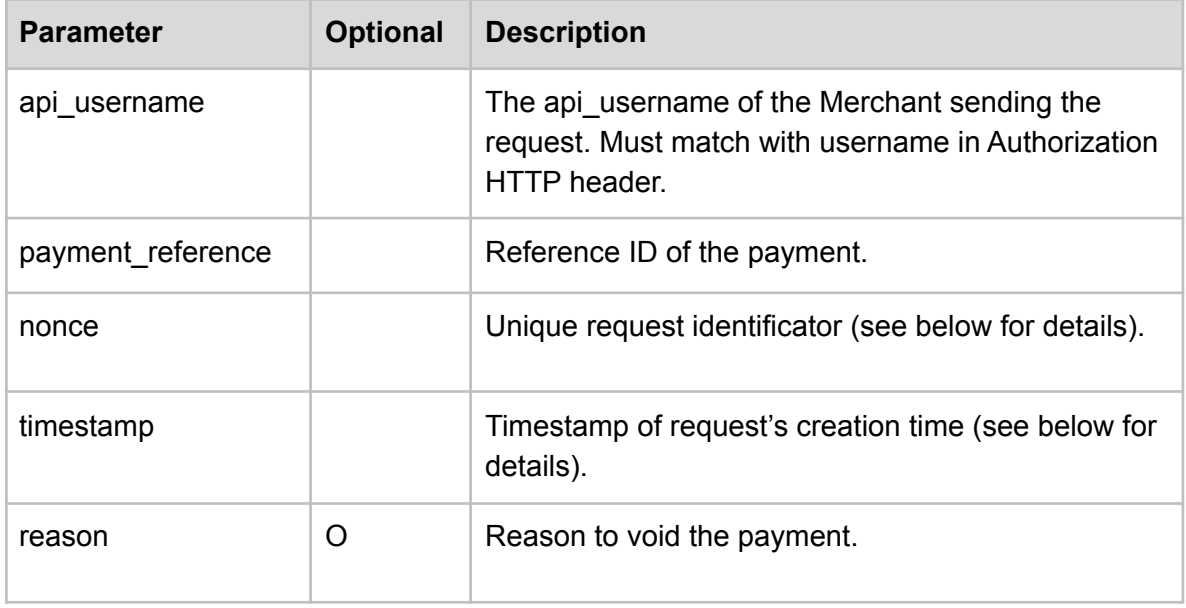

#### **RESPONSE PARAMS**

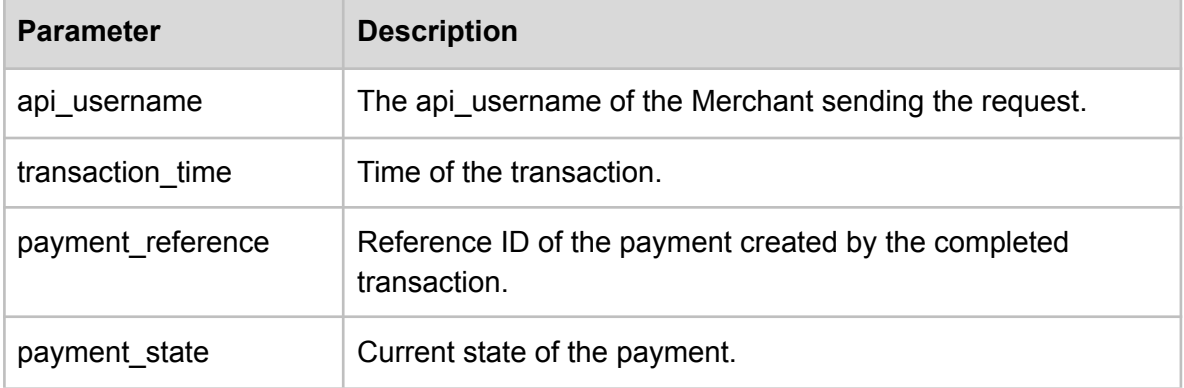

#### **Example request**

```
{
  "api_username": "abc12345",
  "payment_reference": "db98561ec7a380d2e0872a34ffccdd0c4d2f2fd237b6d0ac22f88f52a",
  "nonce": "a9b7f7e794367c2c85d73154a01b9902",
  "timestamp": "2019-06-05T13:14:15+03:00",
  "reason": "fraud suspicion"
}
```
#### **Example response**

```
{
  "api_username": "abc12345",
  "transaction_time": "2015-04-02T07:53:07Z",
  "payment_reference": "db98561ec7a380d2e0872a34ffccdd0c4d2f2fd237b6d0ac22f88f52a",
```
<span id="page-34-0"></span>}

# 2.5.6. POST /payments/capture

**ENDPOINT**: /payments/capture **METHOD**: POST

#### **REQUEST PARAMS**

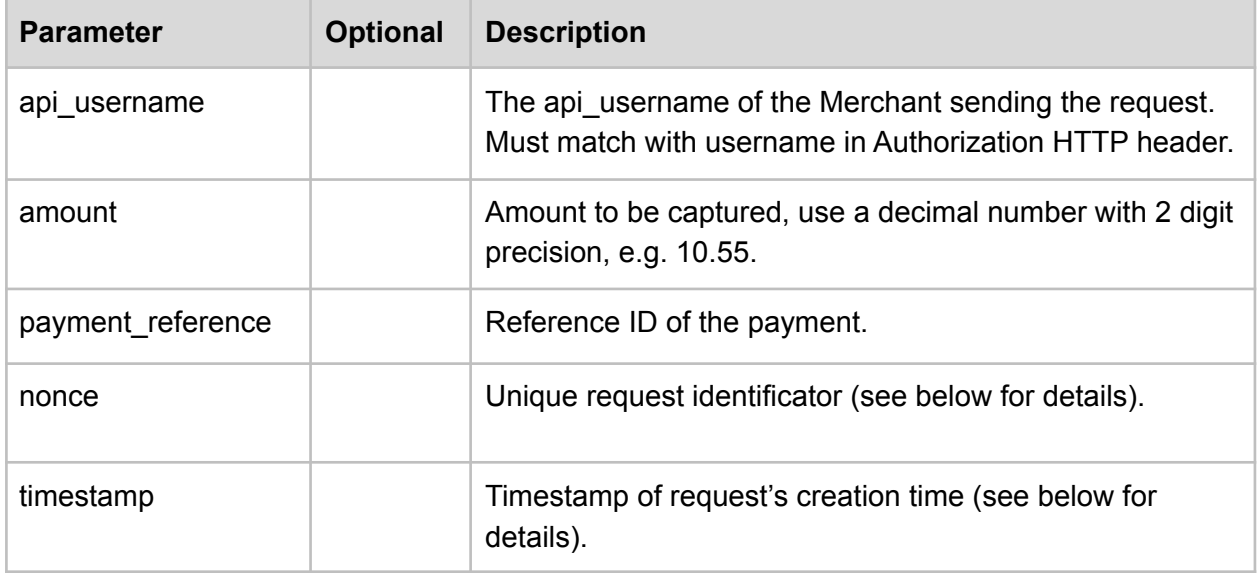

#### **RESPONSE PARAMS**

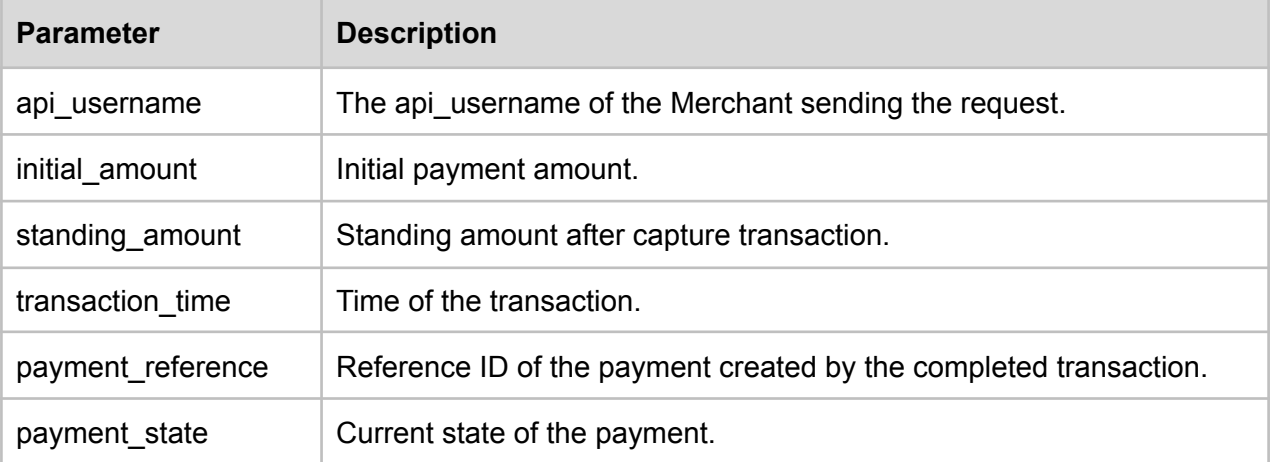

### **Example request**

```
{
  "api_username": "abc12345",
  "amount": 10.00,
```

```
"payment_reference": "db98561ec7a380d2e0872a34ffccdd0c4d2f2fd237b6d0ac22f88f52a",
  "nonce": "a9b7f7e794367c2c85d73154a01b9902",
  "timestamp": "2019-06-05T13:14:15+03:00"
}
```
#### **Example response**

```
{
  "api_username": "abc12345",
  "initial_amount": 10.00,
  "standing_amount": 10.00,
  "transaction_time": "2015-04-02T07:53:07Z",
  "payment_reference": "db98561ec7a380d2e0872a34ffccdd0c4d2f2fd237b6d0ac22f88f52a",
  "payment_state": "settled"
}
```
## 2.5.7. POST /payments/refund

<span id="page-35-0"></span>**ENDPOINT**: /payments/refund **METHOD**: POST

#### **REQUEST PARAMS**

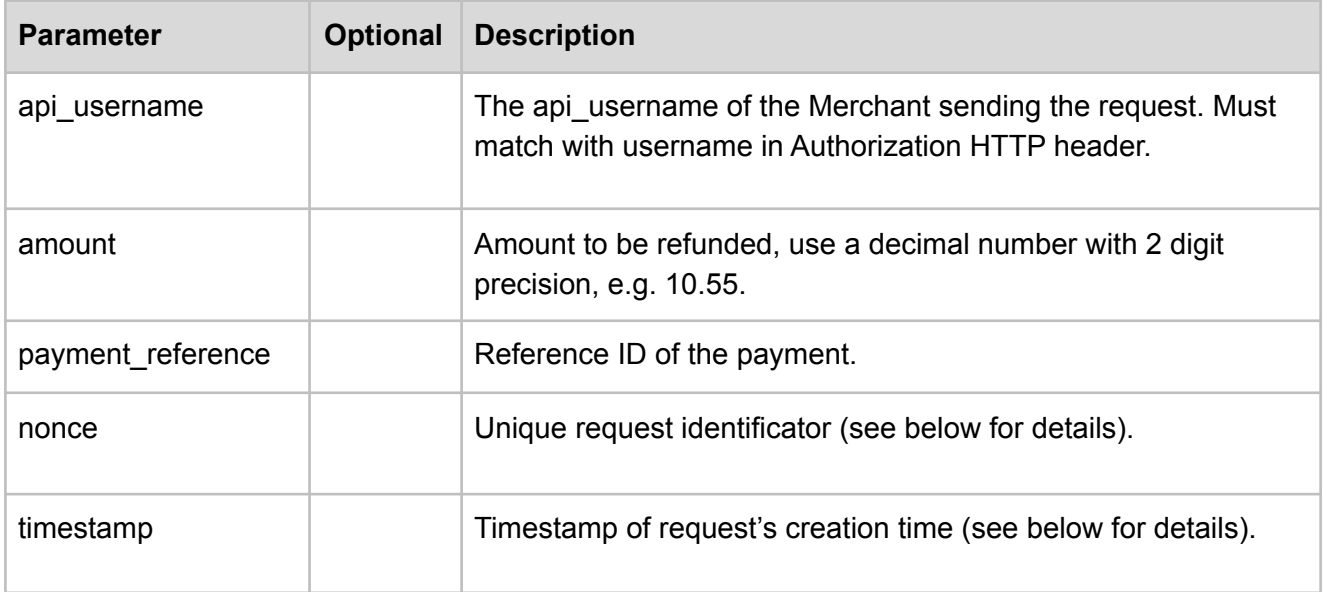

#### **RESPONSE PARAMS**

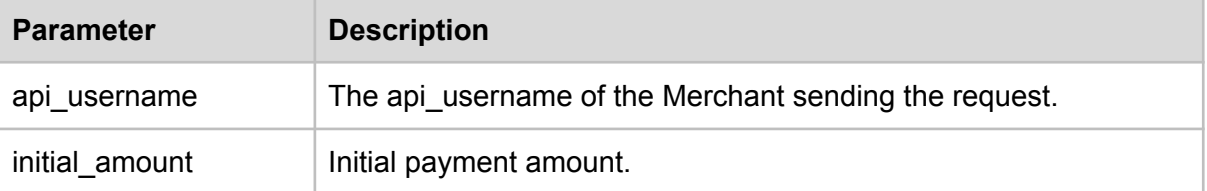

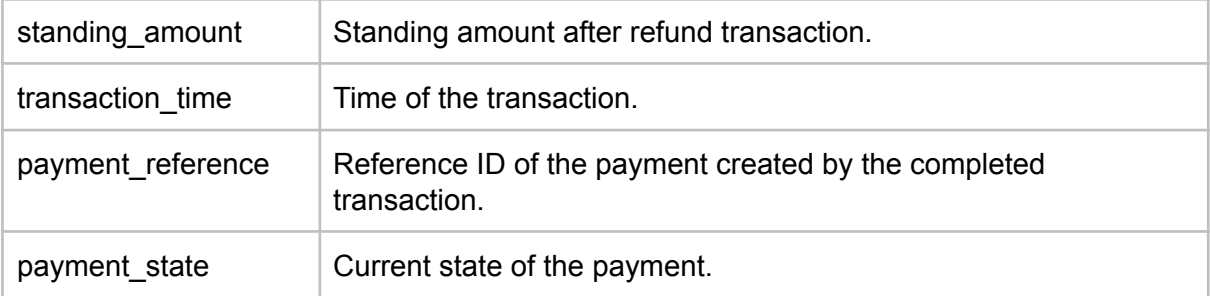

#### **Example request**

```
{
  "api_username": "abc12345",
  "amount": "2.50",
  "payment_reference": "db98561ec7a380d2e0872a34ffccdd0c4d2f2fd237b6d0ac22f88f52a",
  "nonce": "a9b7f7e794367c2c85d73154a01b9902",
  "timestamp": "2019-06-05T13:14:15+03:00"
}
```
#### **Example response**

```
{
  "api_username": "abc12345",
  "initial_amount": "2.50",
  "standing_amount": "1.50",
  "transaction_time": "2015-04-02T07:53:07Z",
  "payment_reference": "db98561ec7a380d2e0872a34ffccdd0c4d2f2fd237b6d0ac22f88f52a",
  "payment_state": "refunded"
}
```
## 2.5.8. GET /payments/recallback (to be released)

<span id="page-36-0"></span>**ENDPOINT**: /payments/recallback **METHOD**: GET **REQUEST PARAMS**

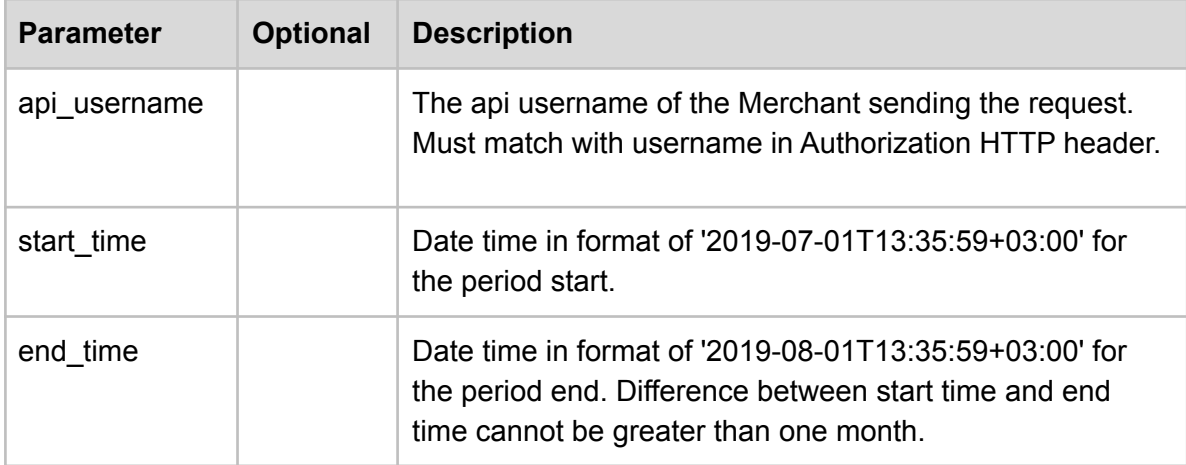

As a response to this request, notifications for all payments which are between start time and end time will be sent to the callback url of the merchant which is set under e-shop settings in the merchant portal.

#### **Example request**

```
{
/payments/recallback?api_username=abc12345&start_time=2019-06-01T13:14:15+03:00&end_time=2019-06-30T
13:14:15+03:00
}
```
### 2.5.9. GET /shops

<span id="page-37-0"></span>**ENDPOINT**: /shops **METHOD**: GET **REQUEST PARAMS**

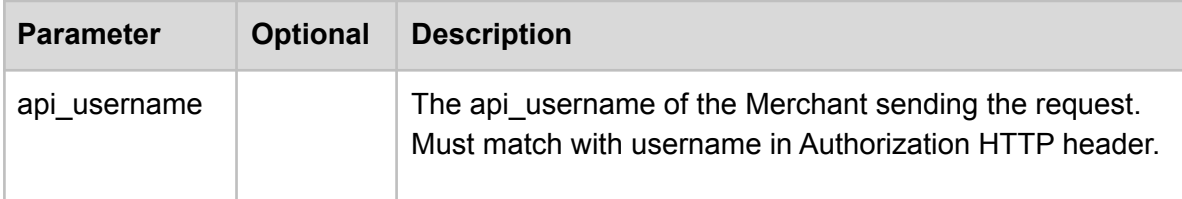

#### **RESPONSE PARAMS**

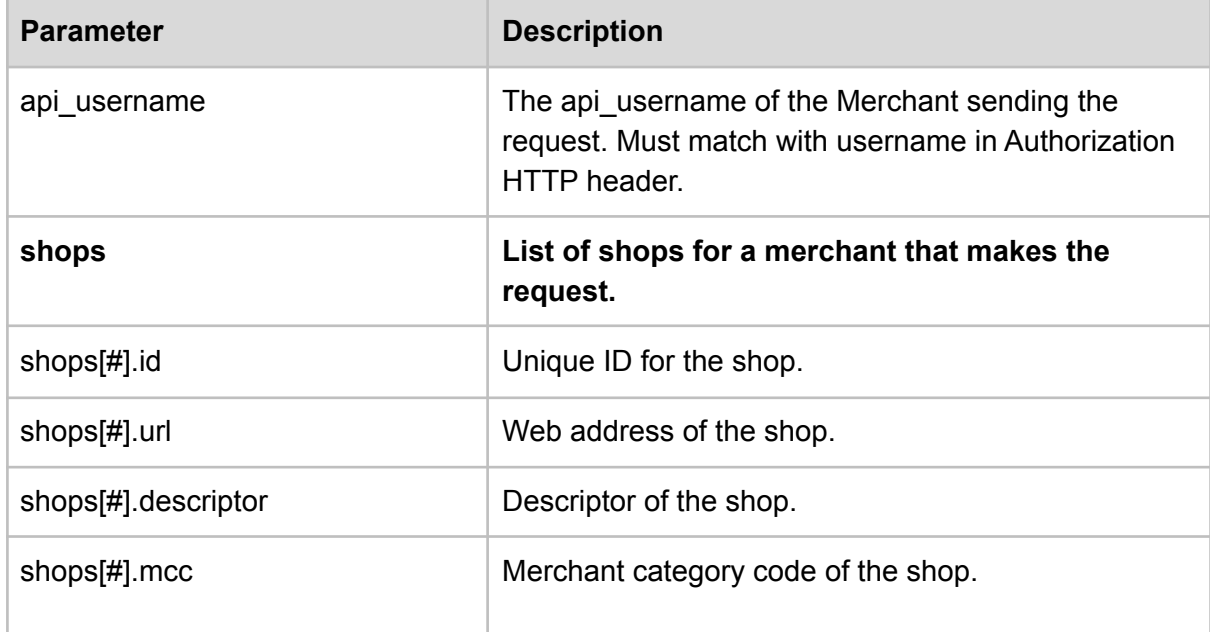

#### **Example request**

/shops/api\_username=abc12345

#### **Example response**

```
{
  "api_username": "abc12345",
  "shops": [
     {
          "id": "1",
          "url": "https://electronicshop.com/",
         "descriptor": "Eesti Electronic Shop",
         "mcc": "1234"
      },
      {
          "id": "2",
         "url": "https://myshoes.com/",
         "descriptor": "My Shoes AS",
         "mcc": "1235"
      },
      {
          "id": "3",
         "url": "https://rentacar.com/",
         "descriptor": "My Car Rental",
         "mcc": "2222"
      }
  ]}
```
### <span id="page-38-0"></span>2.5.10. GET /shops/:id

**ENDPOINT**: /shops/:id **METHOD**: GET **REQUEST PARAMS**

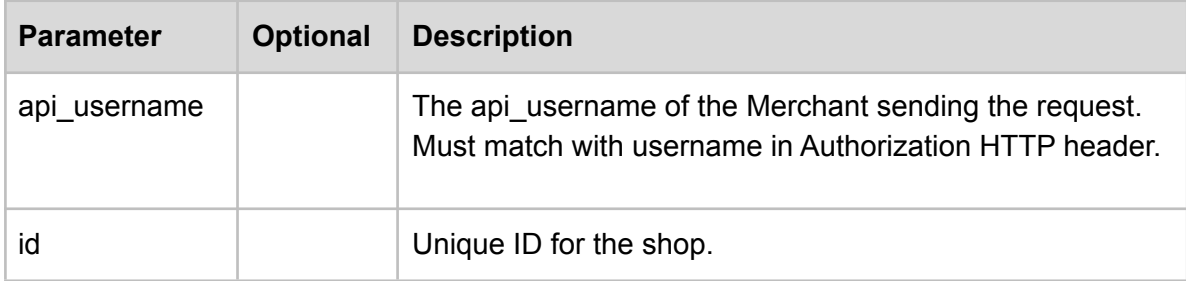

#### **RESPONSE PARAMS**

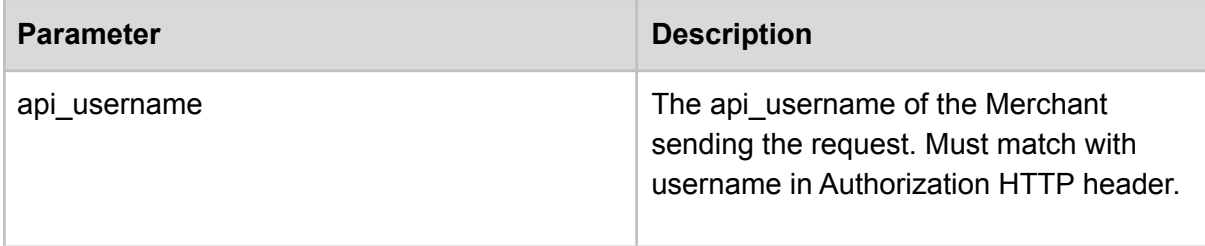

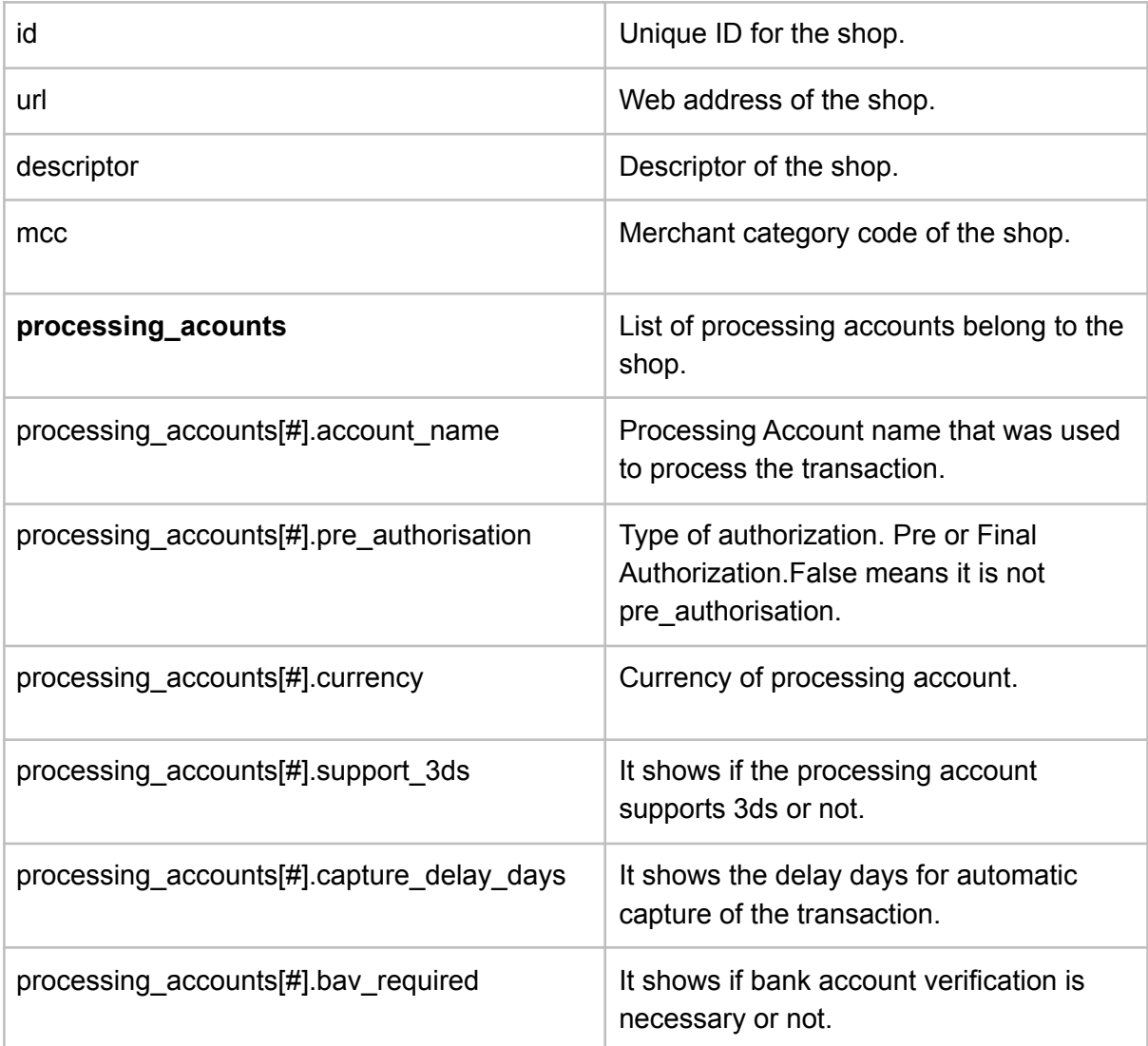

#### **Example request**

/shops/id=8?api\_username=abc12345

#### **Example response**

```
{
  "api_username": "abc12345",
  "id": "8",
  "url": "https://electronicshop.com/",
  "descriptor": "Eesti Electronic Shop",
  "mcc": "1234",
  "processing_accounts": [
      {
          "account_name": "EUR3D1",
           "pre_authorisation": "true",
            "currency": "EUR",
            "support_3ds": "true",
            "capture_delay_days": "0",
            "bav_required": "false",
```

```
},
       {
          "account_name": "EUR1",
           "pre_authorisation": "false",
           "currency": "EUR",
            "support_3ds": "false",
            "capture_delay_days": "3",
           "bav_required": "false",
      },
       {
           "account_name": "USD3D1",
           "pre_authorisation": "false",
           "currency": "USD",
            "support_3ds": "true",
            "capture delay days": "0",
           "bav required": "false",
      },
       {
          "account_name": "AUD1",
           "pre_authorisation": "false",
           "currency": "AUD",
           "support_3ds": "false",
           "capture_delay_days": "0",
           "bav_required": "false",
      }
]}
```
### 2.5.11. GET /processing\_accounts/:account\_name

<span id="page-40-0"></span>**ENDPOINT:** /processing accounts/: account name **METHOD**: GET

#### **REQUEST PARAMS**

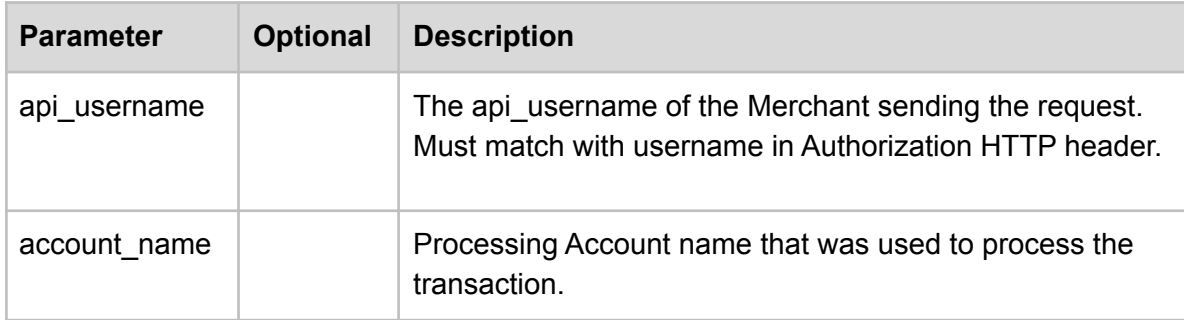

#### **RESPONSE PARAMS**

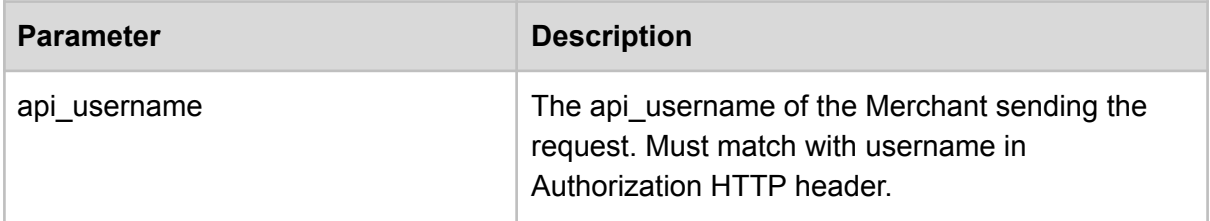

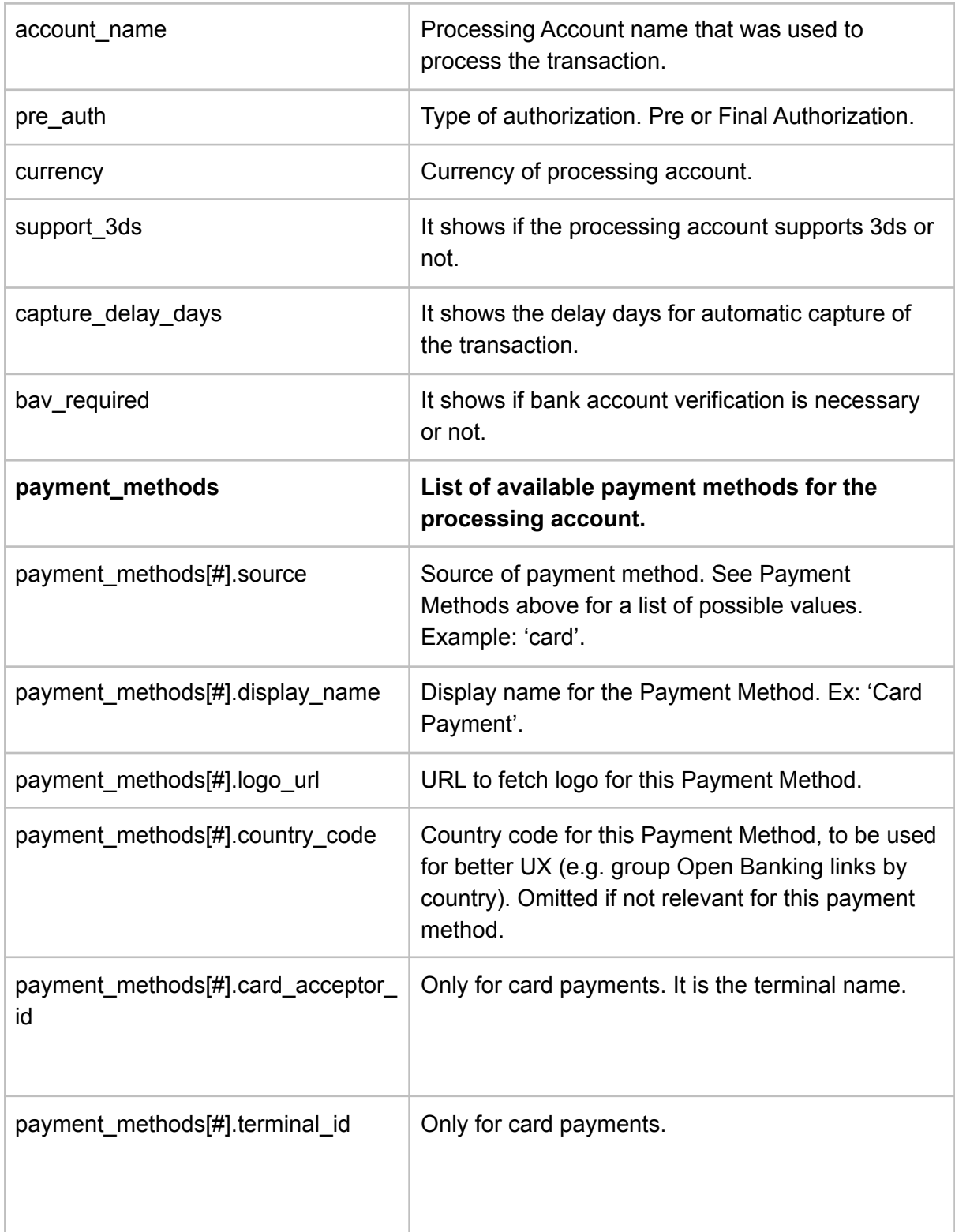

### **Example request**

/processing\_accounts/EUR3D2?api\_username=abc12345

#### **Example response**

```
{
  "api_username": "abc12345",
  "account_name": "EUR3D2",
  "pre_auth": "final",
  "currency": "EUR",
  "support_3ds": "true",
  "capture delay days": "0",
  "bav_required": "false",
  "payment_methods": [
      {
          "source": "card",
          "display_name": "VISA/Mastercard",
          "logo_url": "https://igw-demo.every-pay.com/assets/card_logo.png",
          "card_acceptor_id": "10234957 100",
          "terminal_id": "EVR20797"
      },
       {
           "source": "ob_mybank_ee",
          "display name": "MyBank Eesti",
          "country_code": "EE",
          "logo_url": "https://igw-demo.every-pay.com/assets/mybank_logo.png"
      }
  ]
}
```
### <span id="page-42-0"></span>2.5.12. POST/mobile\_payments/card\_details

NB! Merchant should validate information about card details before sending it to the gateway. Validation information can be found under description.

#### **ENDPOINT**: /mobile\_payments/card\_details **METHOD**: POST **REQUEST PARAMS**

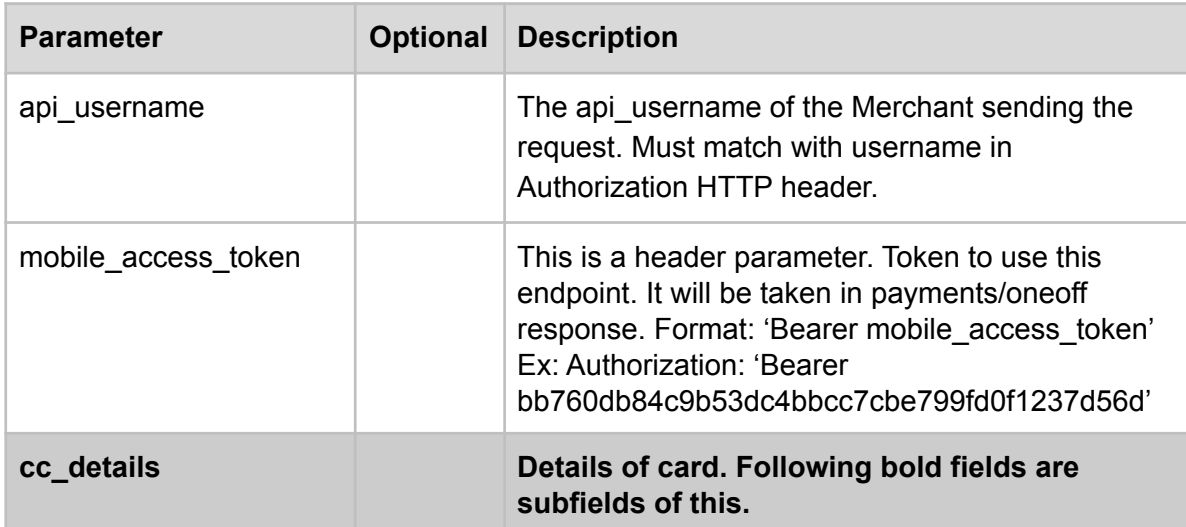

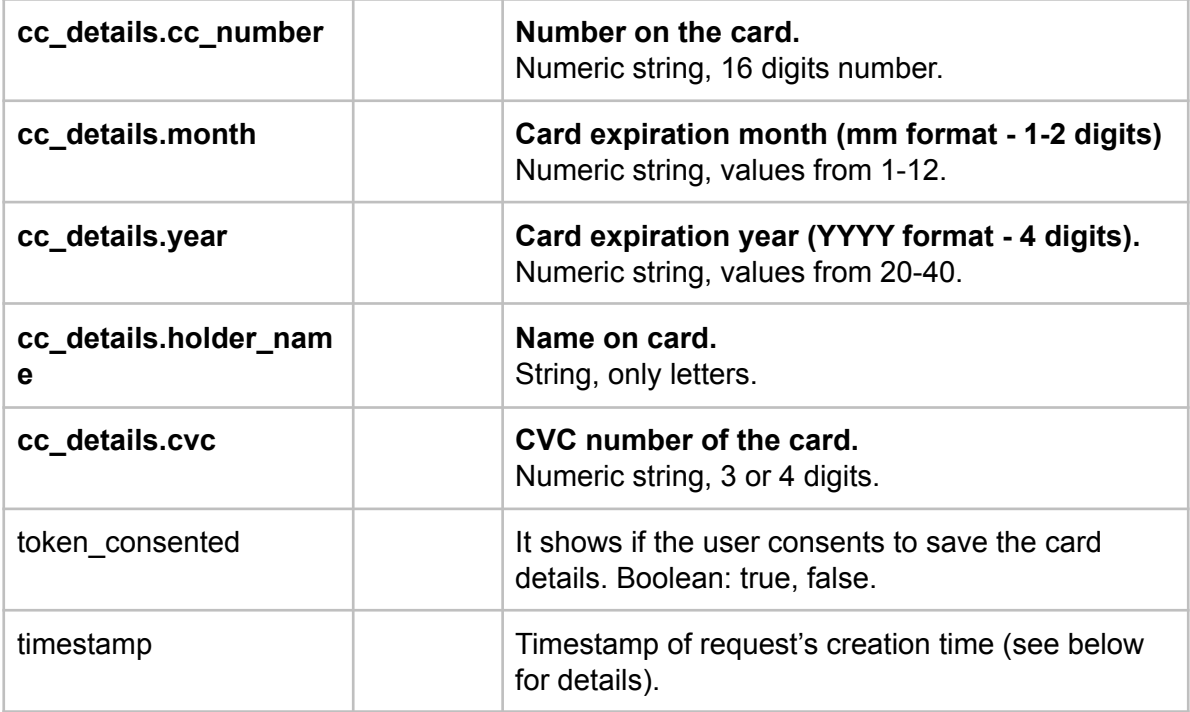

#### **RESPONSE PARAMS**

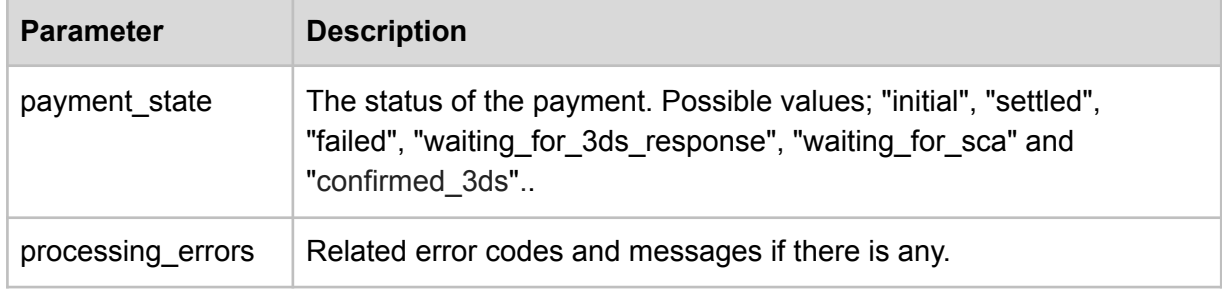

#### **Example request**

```
Headers:
Authorization: 'Bearer bb760db84c9b53dc4bbcc7cbe799fd0f1237d56d'
Content-Type: 'application/json'
```

```
{
  "api_username": "abc12345",
   "cc_details": {
       "cc_number": "1234567812345678",
      "month": "11",
       "year": "2019",
       "holder_name": "Tom Smith",
      "cvc": "100"
  },
  "token_consented": true,
  "timestamp": "2019-06-05T13:14:15+03:00"
}
```
### **Example response**

```
{
  "payment_state": "waiting_for_3ds_response",
   "processing_errors": []
}
```
# **Version history**

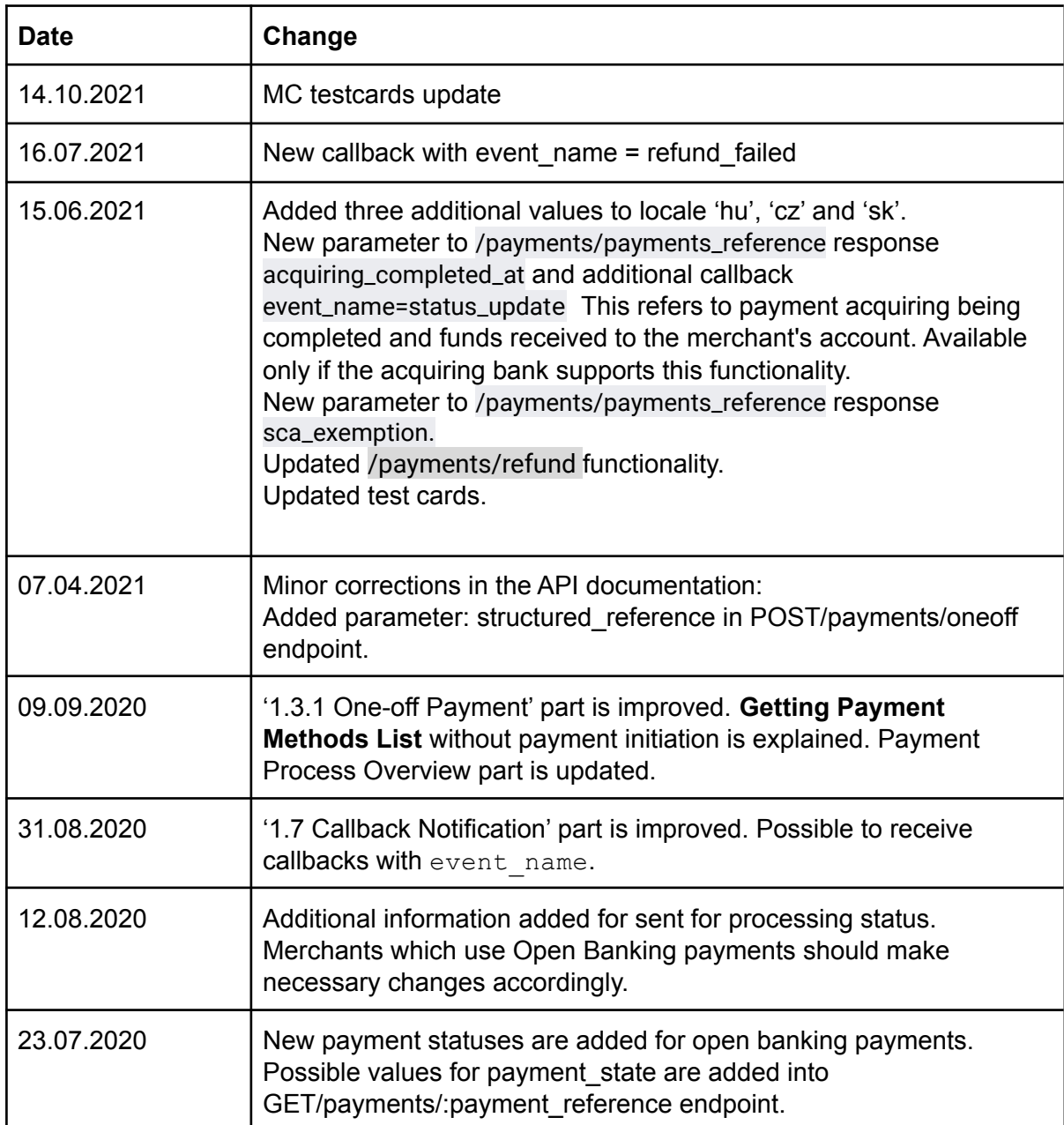

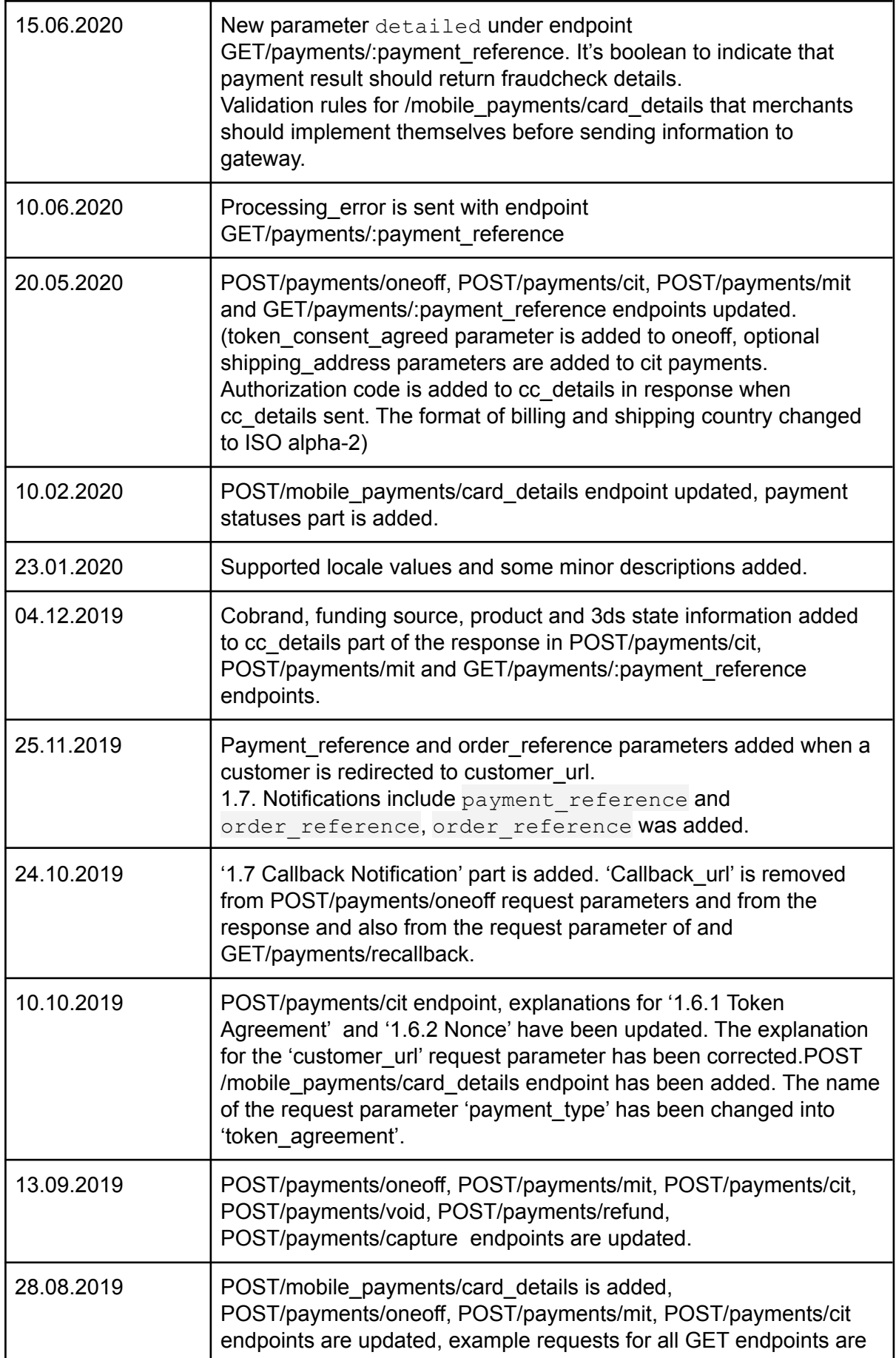

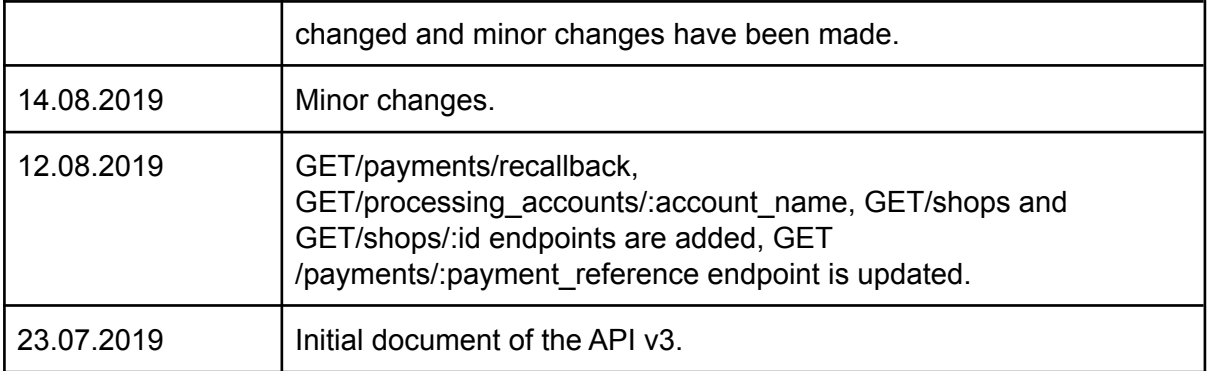